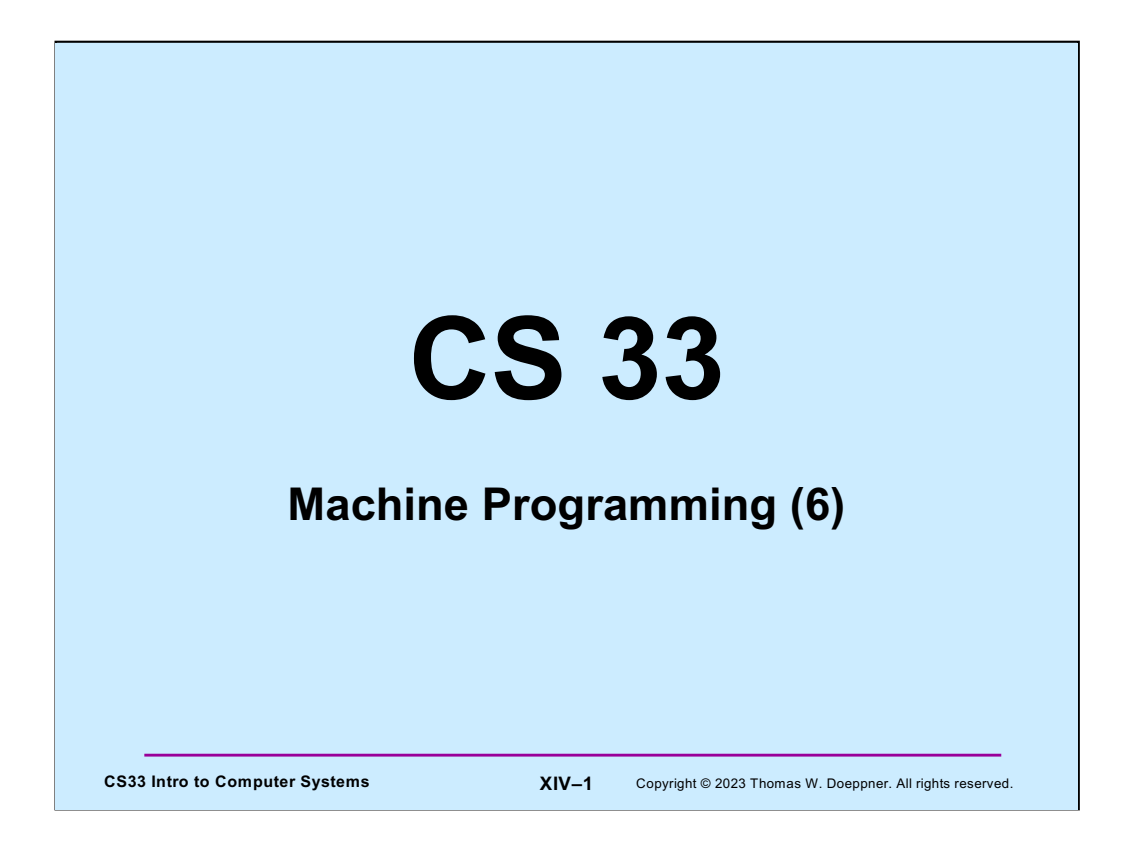

Many of the slides in this lecture are either from or adapted from slides provided by the authors of the textbook "Computer Systems: A Programmer's Perspective," 2nd Edition and are provided from the website of Carnegie-Mellon University, course 15-213, taught by Randy Bryant and David O'Hallaron in Fall 2010. These slides are indicated "Supplied by CMU" in the notes section of the slides.

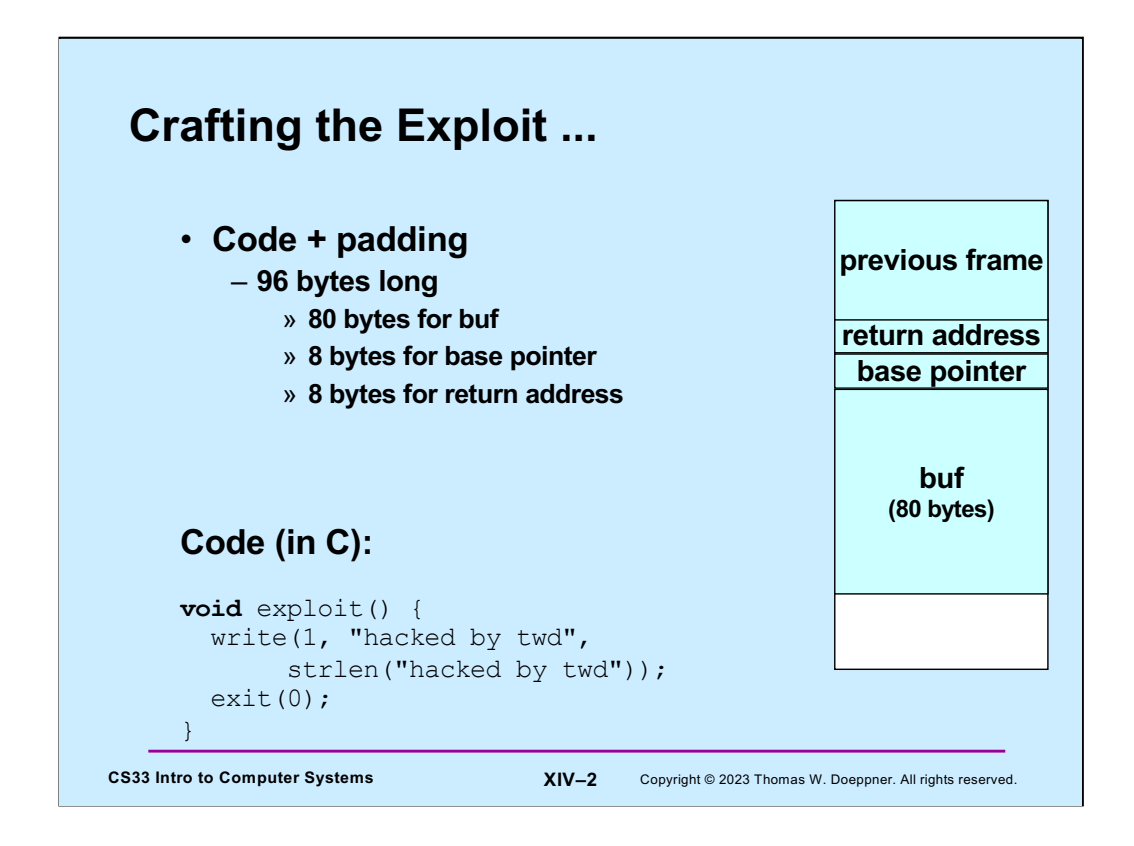

The "write" function is the lowest-level output function (which we discuss in a later lecture). The first argument indicates we are writing to "standard output" (normally the display). The second argument is what we're writing, and the third argument is the length of what we're writing.

The "exit" function instructs the OS to terminate the program.

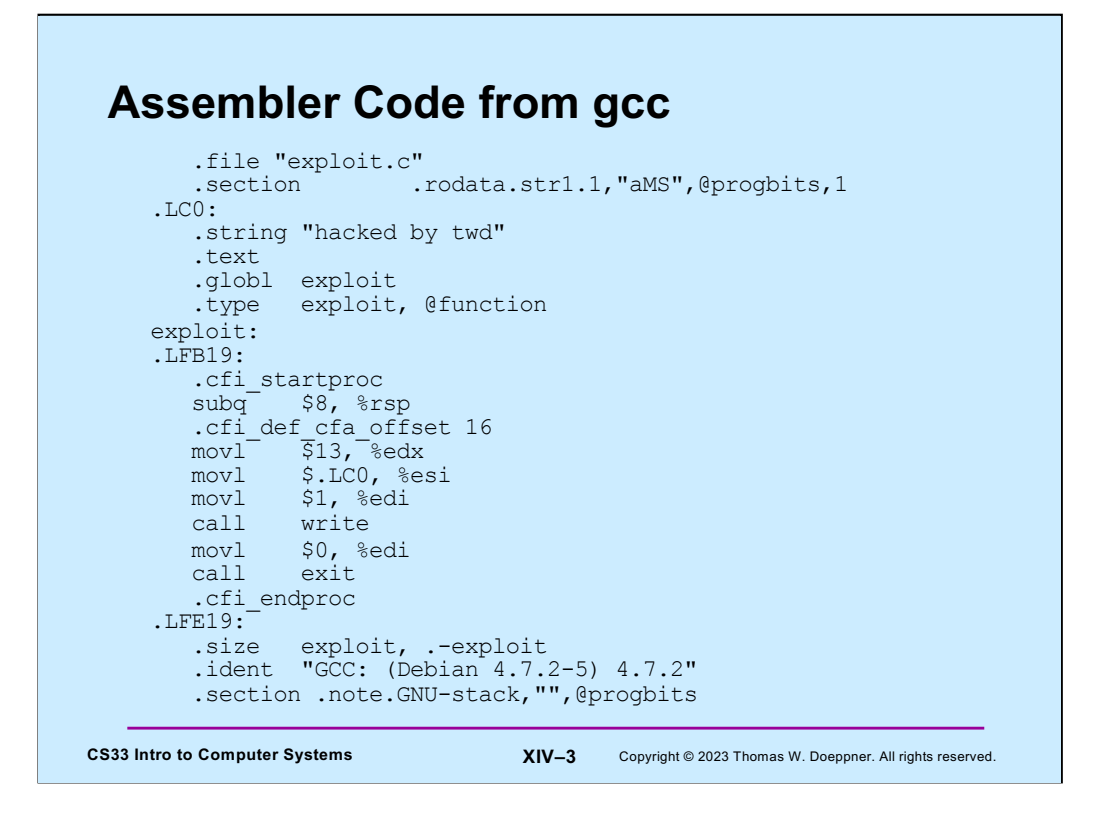

This is the result of assembling the C code of our simple exploit using the command "gcc –S exploit.c –O1". In a later lecture we'll see what the unexplained assembler directives (such as .globl) mean, but we're looking at this code so as to get the assembler instructions necessary to get started with building our exploit.

```
CS33 Intro to Computer Systems XIV–4 Copyright © 2023 Thomas W. Doeppner. All rights reserved.
 Exploit
 exploit: # assume start address is 0x7fffffffe6d0 subq $8, %rsp # needed for syscall instructions
 movl $13, %edx # length of string
  movq $0x7fffffffe6fb, %rsi # address of output string
 movl $1, %edi # write to standard output
 movl $1, %eax # do a "write" system call
  syscall movl $0, %edi # argument to exit is 0
  movl $60, %eax # do an "exit" system call
   syscall
str:
.string "hacked by twd"
   nop
   nop ...
   nop
 .quad 0x7fffffffe6d0
 .byte '\n'
         26 no-ops
```
Here we've adapted the compiler-produced assembler code into something that is completely self-contained. The "syscall" assembler instruction invokes the operating system to perform, in this case, **write** and **exit** (what we want the OS to do is encoded in register %eax).

We've added sufficient nop (no-op) instructions (which do nothing) so as to pad the code so that the .quad directive (which allocates an eight-byte quantity initialized with its operand) results in the address of the start of this code  $(0x7ffffffe948)$  overwriting the return address. The .byte directive at the end supplies the newline character that indicates to **gets** that there are no more characters.

The intent is that when the echo program returns, it will return to the address we've provided before the newline, and thus execute our exploit code.

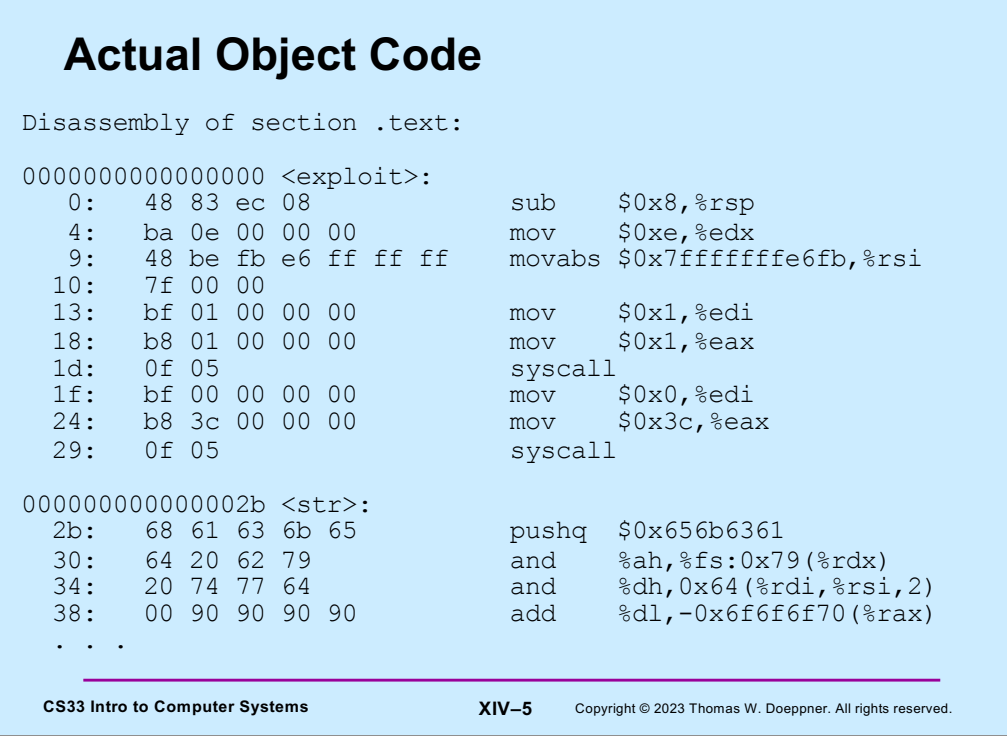

This is the output from "objdump –d" of our assembled exploit attempt. It shows the initial portion of the actual object code, along with the disassembled object code. (It did its best on disassembling str, but it's not going to be executed as code.)

The **movabs** instruction is another way of writing the **movq** instruction.

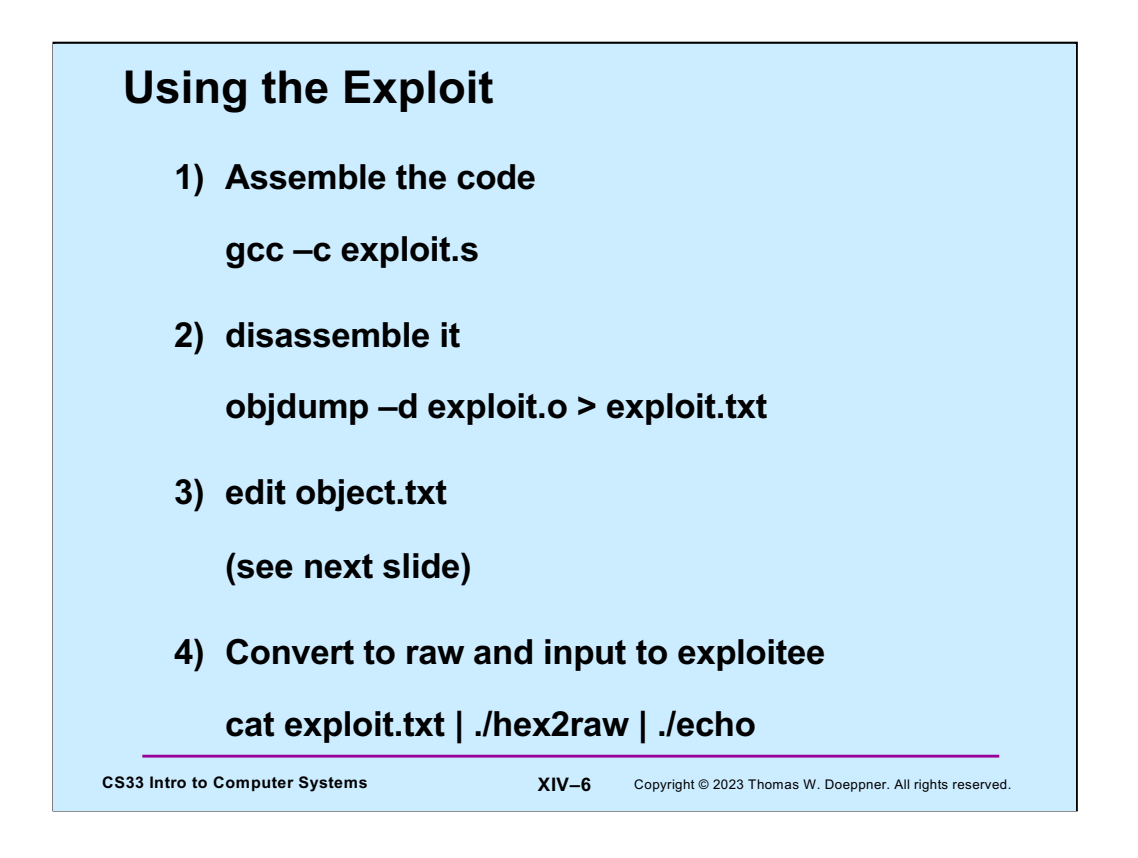

Once we have the exploit we want to use, we need to prepare it for a "buffer-overflow attack". We first assemble our assembler code into object code. The –c flag tells gcc not to attempt to create a complete executable program, but to produce just the object code from the file we've provided. While it's essentially this object code that we want to input into echo, the .o file contains a lot of other stuff that would be important if we were linking it into a complete executable program but is not useful for our present purposes. Thus, we have more work to do to get rid of this extra stuff.

So we then, oddly, diassemble the code we've just assembled, giving us a listing of the object code in the ASCII representation of hex (see the next slide), along with the assembler code. The "> exploit.txt" tells objdump to put its output in the file exploit.txt. We'll need to edit the contents of this file, as explained in the next slides

We next convert the edited output of objdump into "raw" form – a binary file that contains just our object code, but without the "extra stuff". Thus, for example, we convert the string "0xff" into a sequence of 8 1 bits. This is done by the program hex2raw (which we supply). The resulting bits are then input to our echo program.

Note that "|" is the pipe symbol, which means to take the output of the program on the left and make it the input of the program on the right. The "cat" command (standing for catenate) outputs the contents of its argument file. Thus, the code at step 4 sends the contents of exploit.txt into the hex2raw program which converts it to raw (binary) form and sends that as input to our echo program (which is the program we're exploiting).

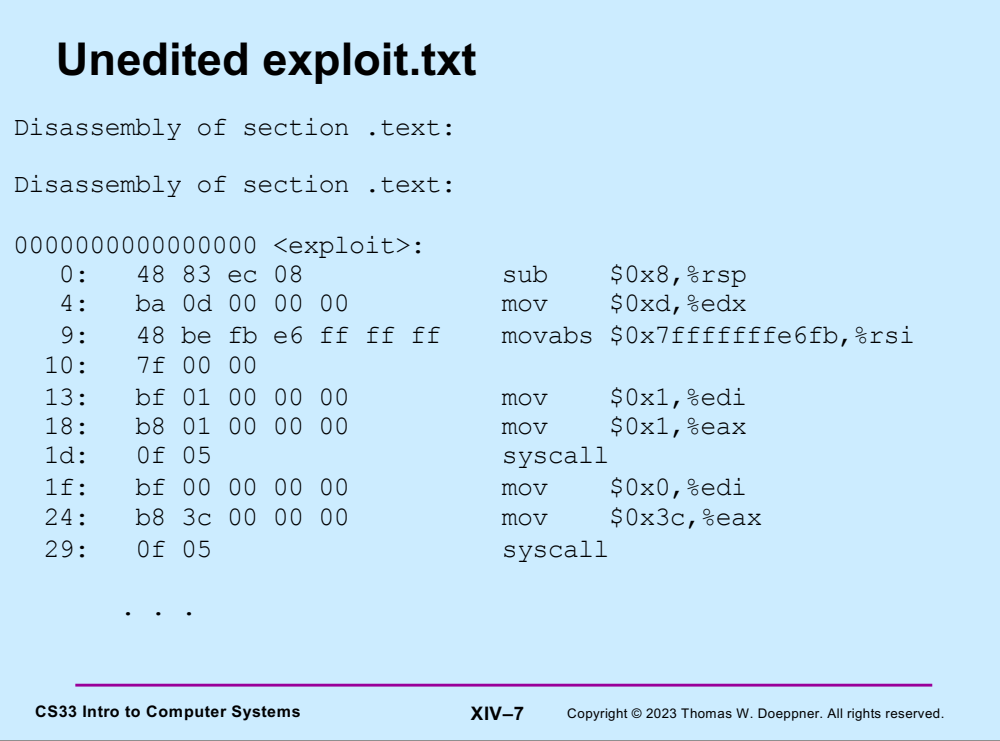

As we've already seen, this is the output from "objdump –d", containing offsets, the ASCII representation of the object code, and the disassembled object code. What we're ultimately trying to get is just the ASCII representation of the object code.

## **Edited exploit.txt**

```
CS33 Intro to Computer Systems XIV–8 Copyright © 2023 Thomas W. Doeppner. All rights reserved.
48 83 ec 08 /* sub $0x8, \frac{1}{5} rsp */
ba 0d 00 00 00 /* mov $0xd,%edx */
48 be fb e6 ff ff ff /* movabs $0x7fffffffe6fb,%rsi */
7f 00 00
bf 01 00 00 00 /* mov $0x1,%edi */
b8 01 00 00 00 /* mov $0x1,%eax */
0f 05 \frac{1}{2} /* syscall */
bf 00 00 00 00 /* mov $0x0,%edi */
b8 3c 00 00 00 /* mov $0x3c,%eax */
0f 05 \frac{1}{2} /* syscall */
       . . .
```
Here we've removed the offsets and extraneous lines, leaving just the ASCII representation of the object code, along with the disassembled code put into comments. The hex2raw program ignores the comments (which are there just so we can see what's going on).

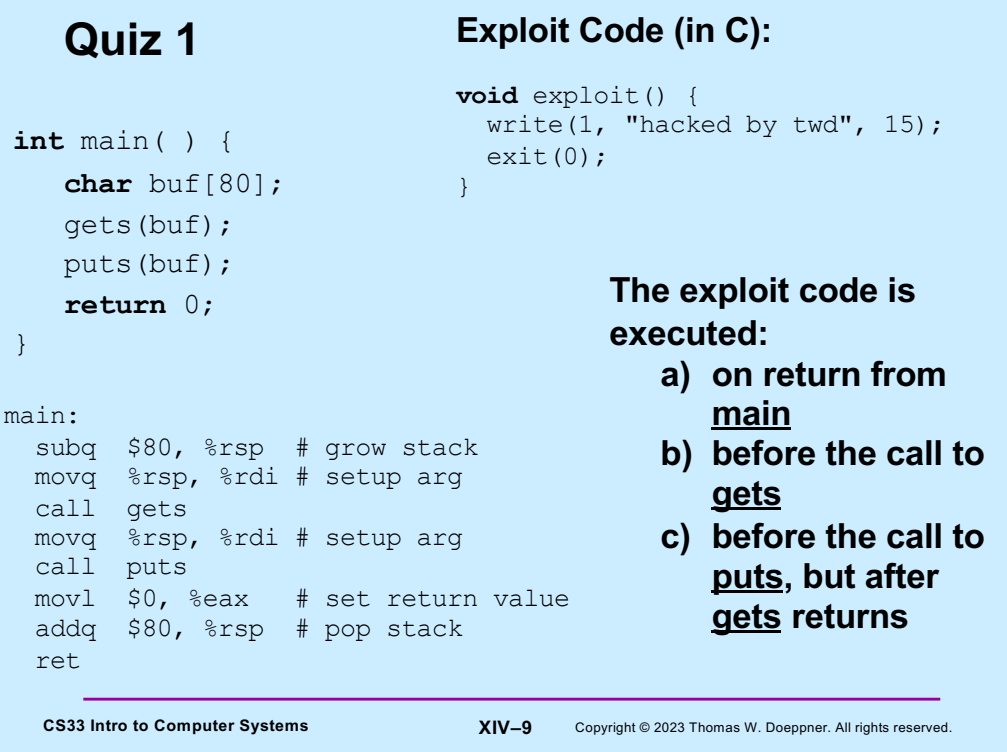

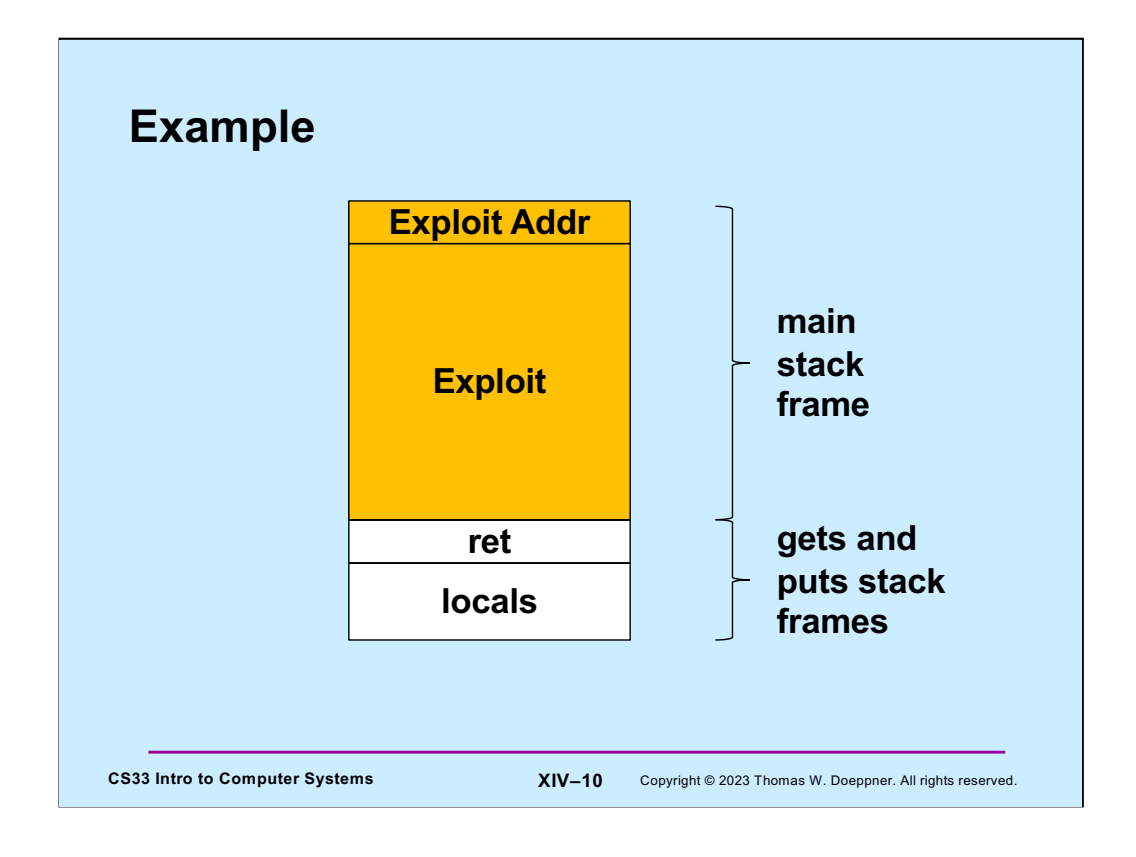

## **Defense!**

- **Don't use gets!**
- **Make it difficult to craft exploits**
- **Detect exploits before they can do harm**

CS33 Intro to Computer Systems **XIV-11** Copyright © 2023 Thomas W. Doeppner. All rights reserved.

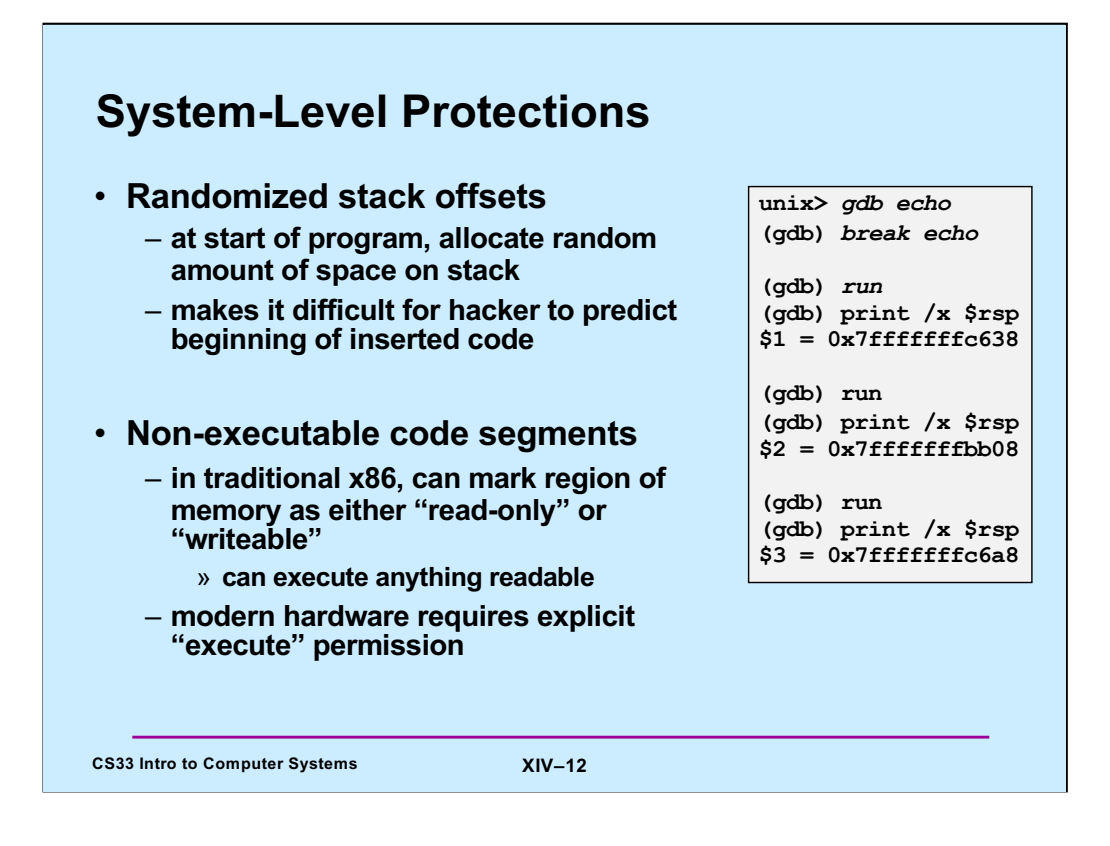

Randomized stack offsets are a special case of what's known as "address-space layout randomization" (ASLR).

Because of them, our exploit of the previous slides won't work on a modern system (i.e., one that employs ASLR), since we assumed the stack always starts at the same location.

Making the stack non-executable (something that's also done in modern systems) also prevents our exploit from working, though it doesn't prevent certain other exploits from working, exploits that don't rely on executing code on the stack.

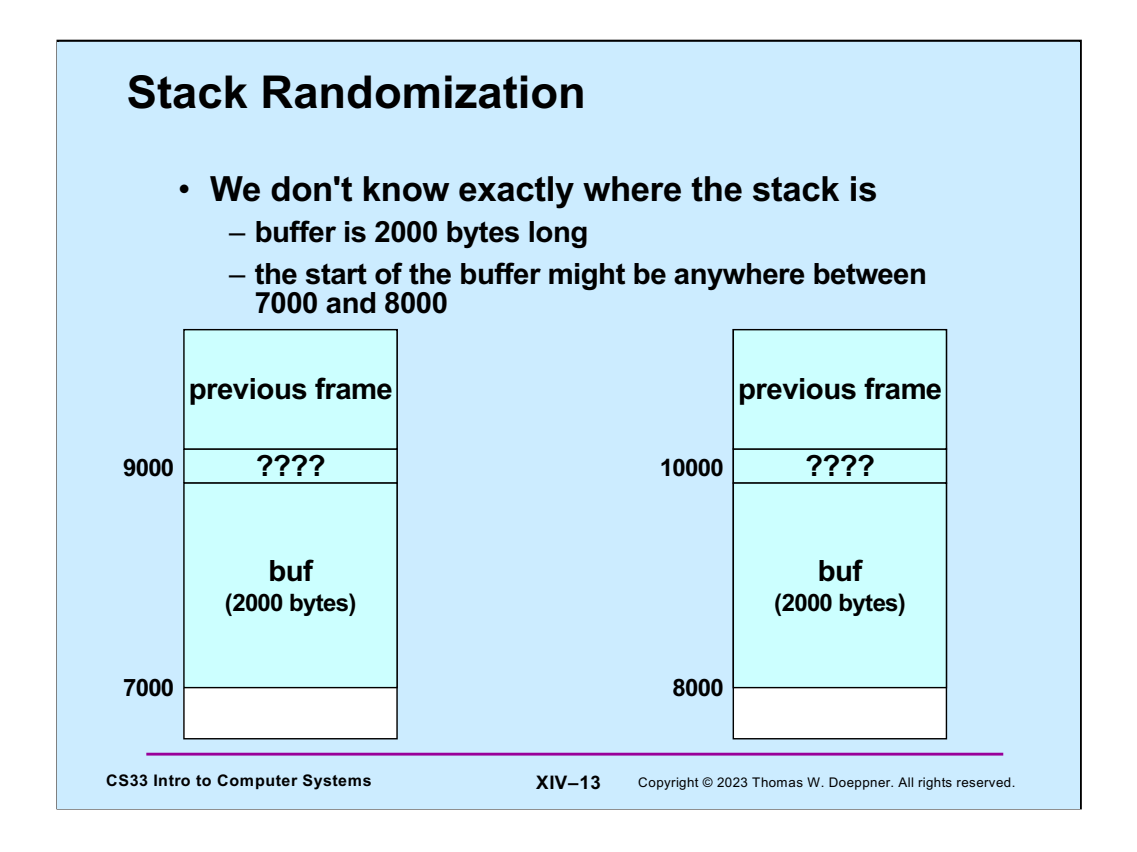

As mentioned, one way to make such attacks more difficult is to randomize the location of the buffer. Suppose it's not known exactly where the buffer begins, but it is known that it begins somewhere between 7000 and 8000. Thus it's not clear with what value to overwrite the return address of the stack frame being attacked.

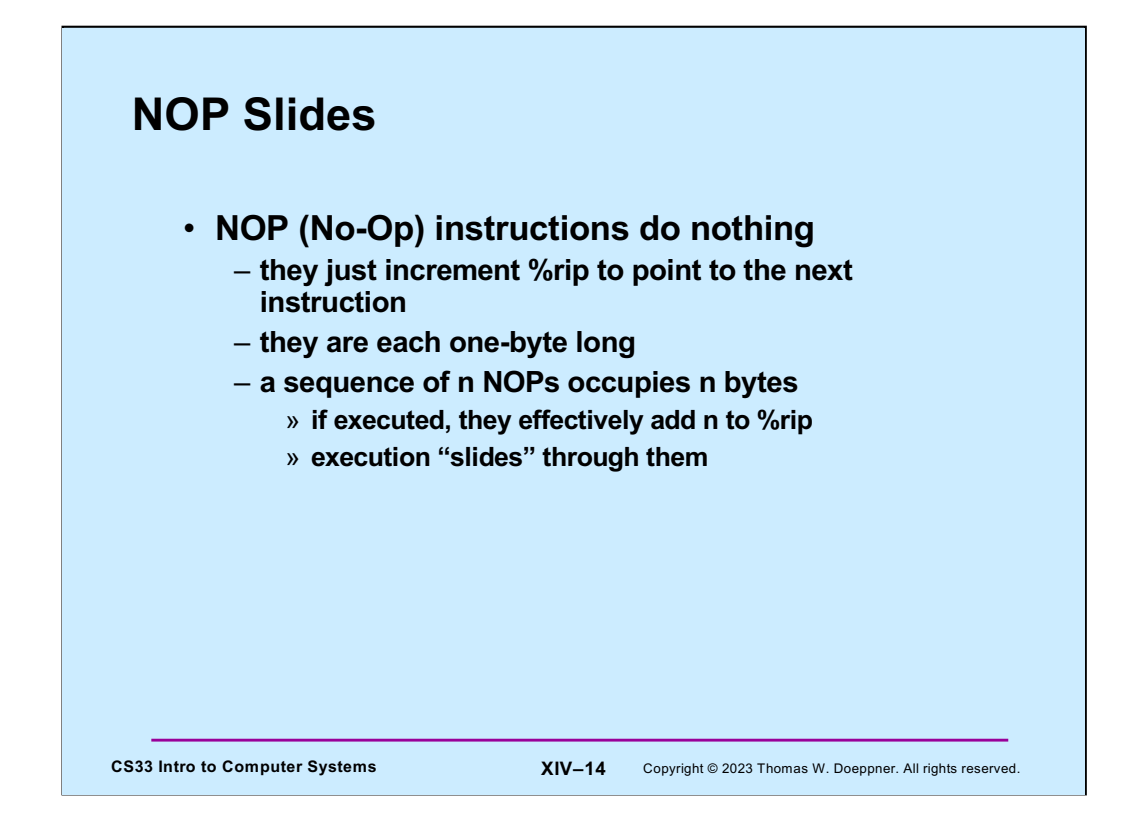

A NOP slide is a sequence of NOP (no-op) instructions. Each such instruction does nothing, but simply causes control to move to the next instruction.

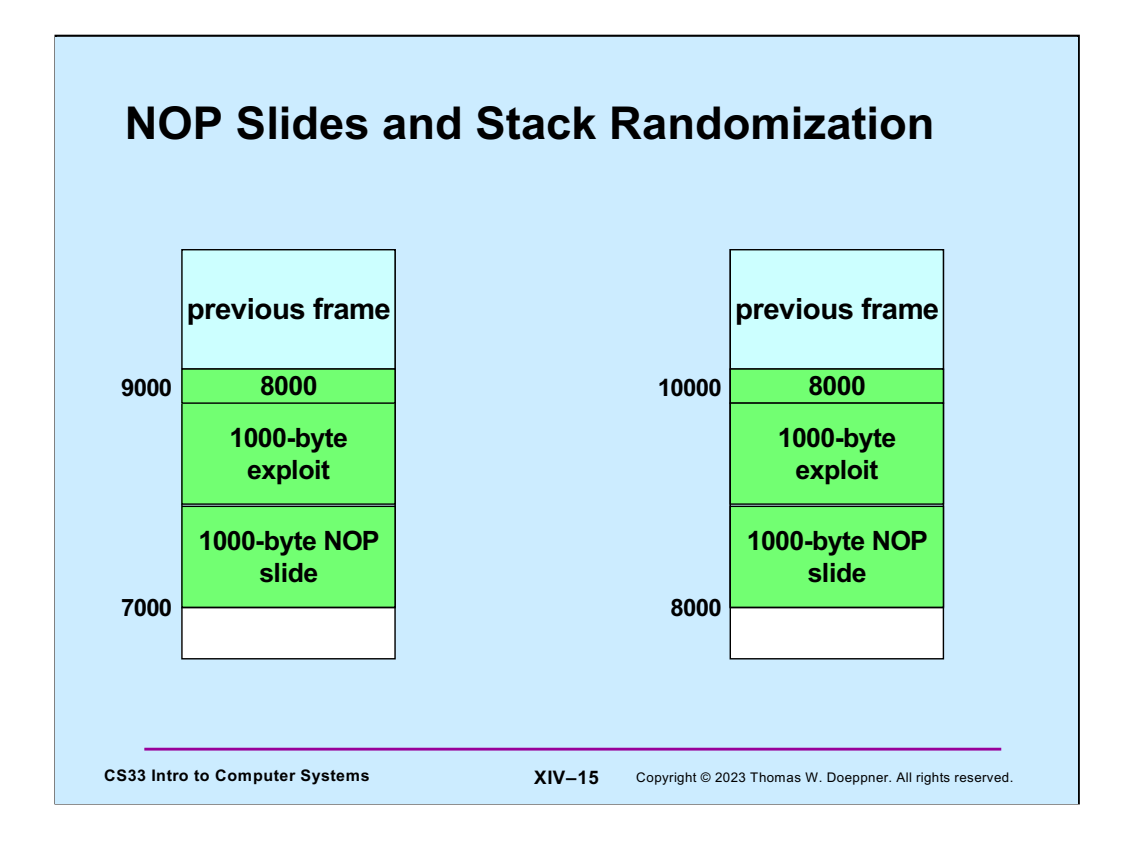

To deal with stack randomization, we might simply pad the beginning of the exploit with a NOP slide. Thus, in our example, let's assume the exploit code requires 1000 bytes, and we have 1000 bytes of uncertainty as to where the stack ends (and the buffer begins). The attacker inputs 2000 bytes: the first 1000 are a NOP slide, the second 1000 are the actual exploit. The return address is overwritten with the highest possible buffer address (8000). If the buffer actually starts at its lowest possible address (7000), the return address points to the beginning of the actual exploit, which is executed immediately after the return takes place. But if the buffer starts at its highest possible address (8000), the return address points to the beginning of the NOP slide. Thus, when the return takes place, control goes to the NOP slide, but soon gets to the exploit code.

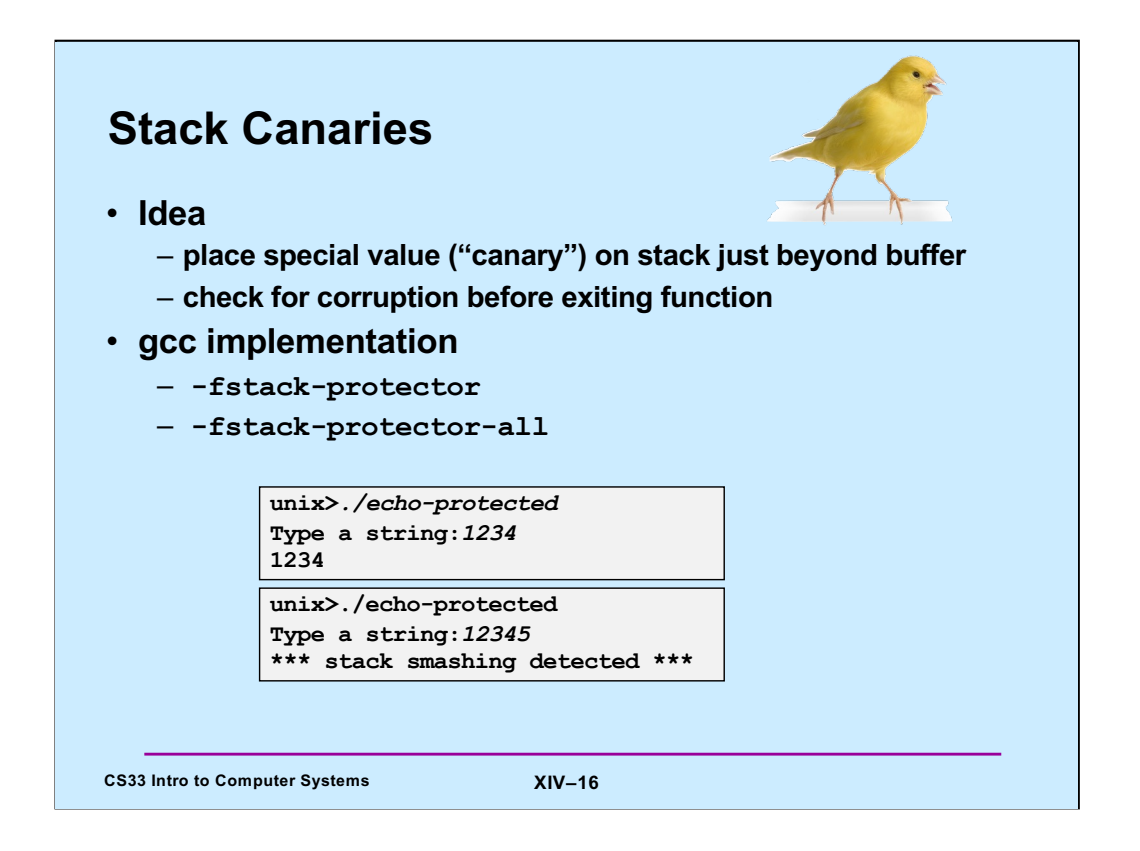

The –fstack-protector flag causes gcc to emit stack-canary code for functions that use buffers larger than 8 bytes. The -fstack-protector-all flag causes gcc to emit stackcanary code for all functions.

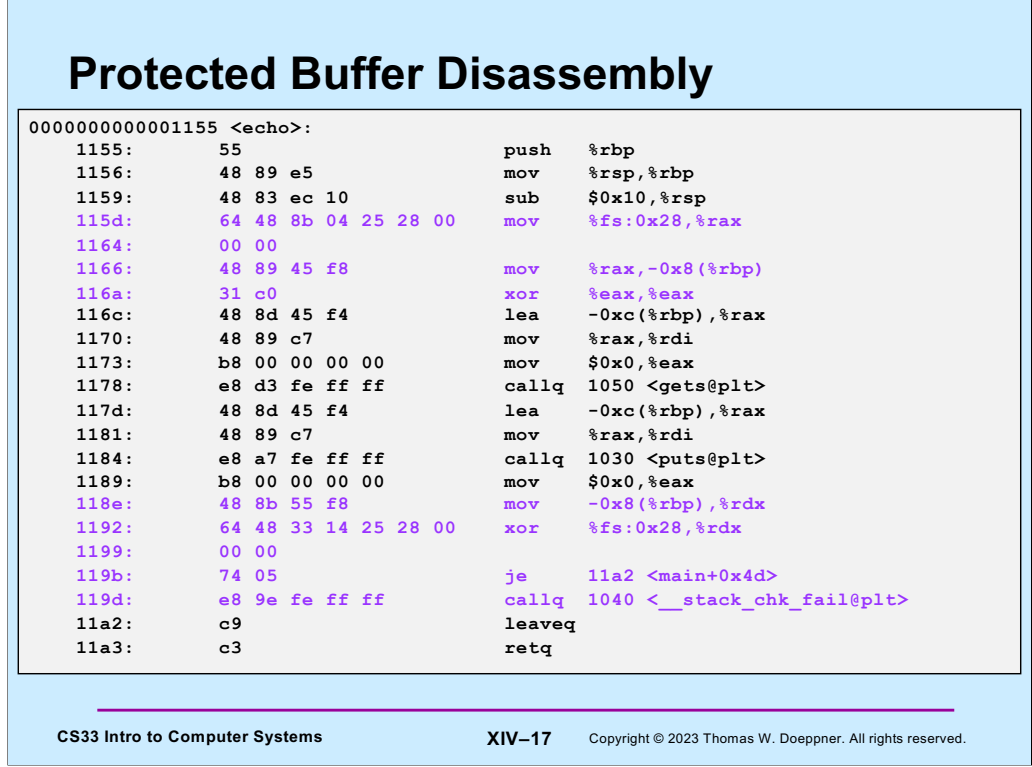

The operand "%fs:0x28" requires some explanation, as it uses features we haven't previously discussed. **fs** is one of a few "segment registers," which refer to other areas of memory. They are generally not used, being a relic of the early days of the x86 architecture before virtual-memory support was added. You can think of **fs** as pointing to an area where global variables (accessible from anywhere) may be stored and made read-only. It's used here to hold the "canary" value. The area is set up by the operating system when the system is booted; the canary is set to a random value so that attackers cannot predict what it is. It's also in memory that's read-only so that the attacker cannot modify it.

Note that objdump's assembler syntax is slightly different from what we normally use in gcc: there are no "q" or "l" suffices on most of the instructions, but the call instruction, strangely, has a q suffix.

Gcc, when compiling with the -fstack-protector-all flag, uses %rbp as a base pointer. The highlighted code puts the "canary" (the value obtained from %fs:0x28) at the (high) end of the buffer. (The code reserves 0x10 bytes for the buffer.) Just before the function returns, it checks to make sure the canary value hasn't been modified. If it has, it calls " stack chk fail", which prints out an error message and terminates the program.

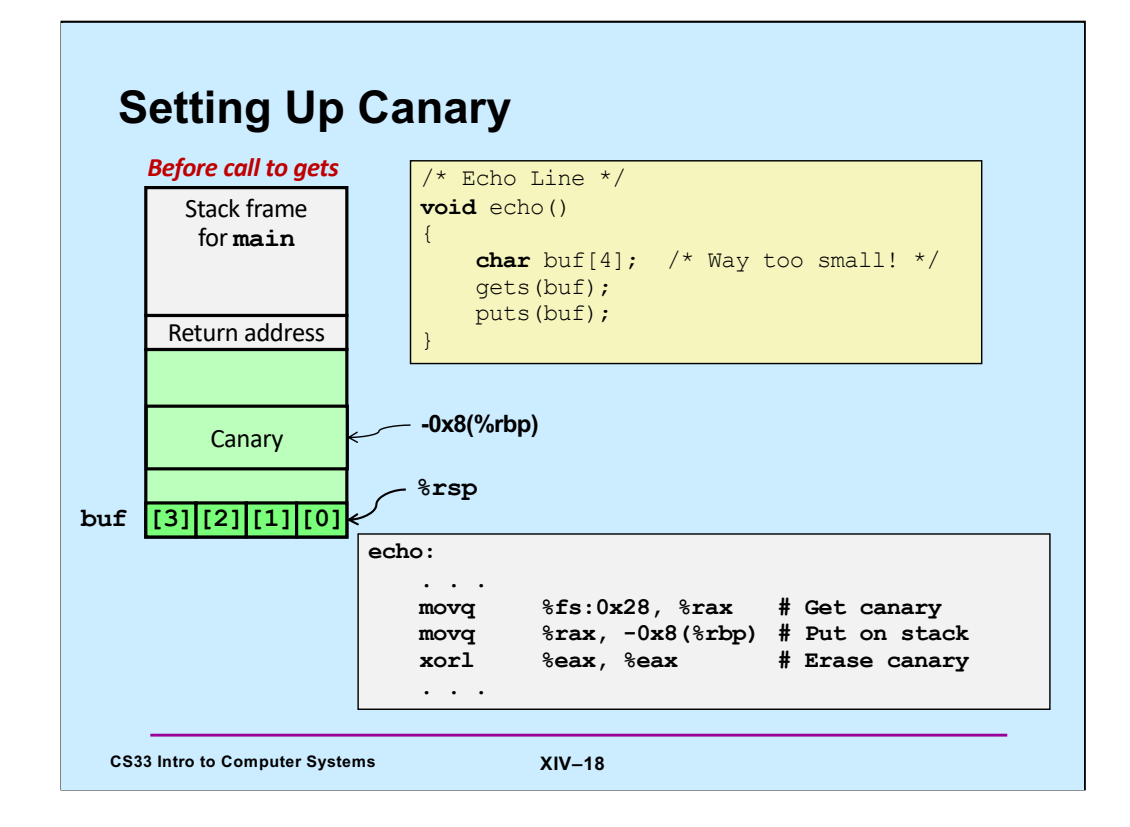

Adapted from a slide supplied by CMU.

Here the canary is put on the stack just above the space allocated for buf.

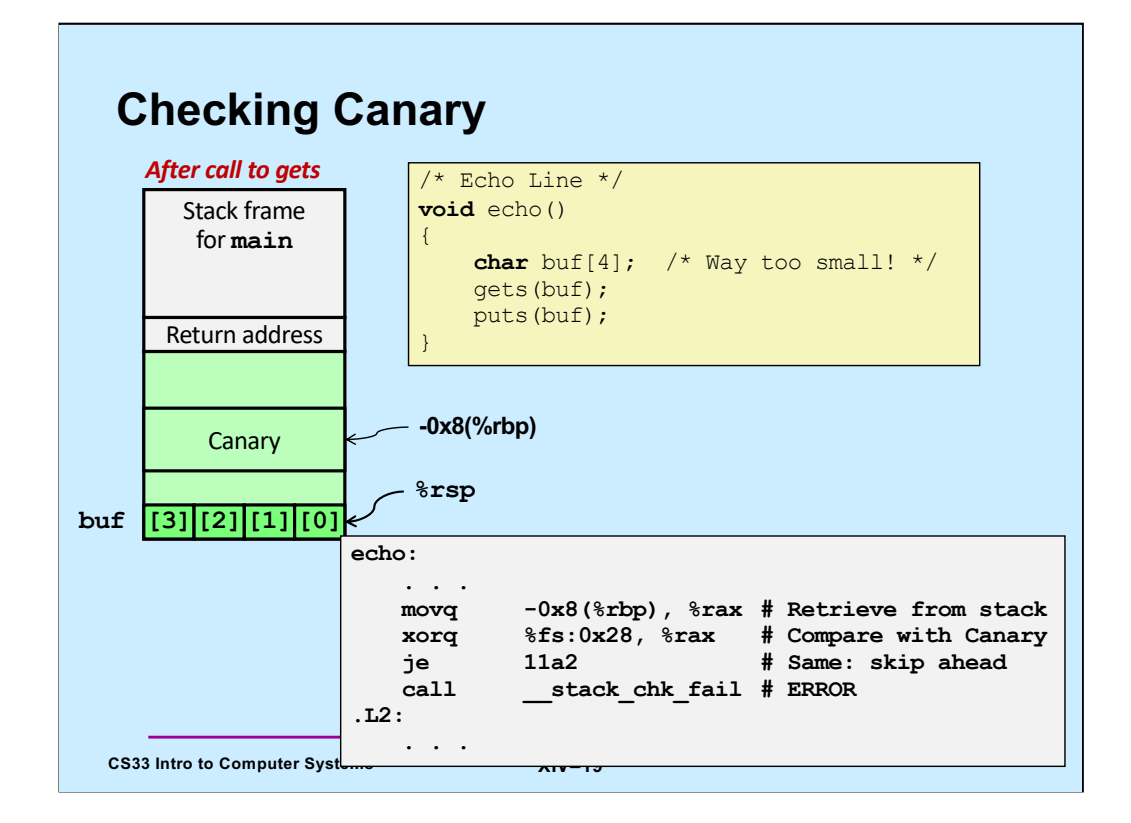

Adapted from a slide supplied by CMU.

Just before echo returns, a check is made to make certain that canary was not modified.

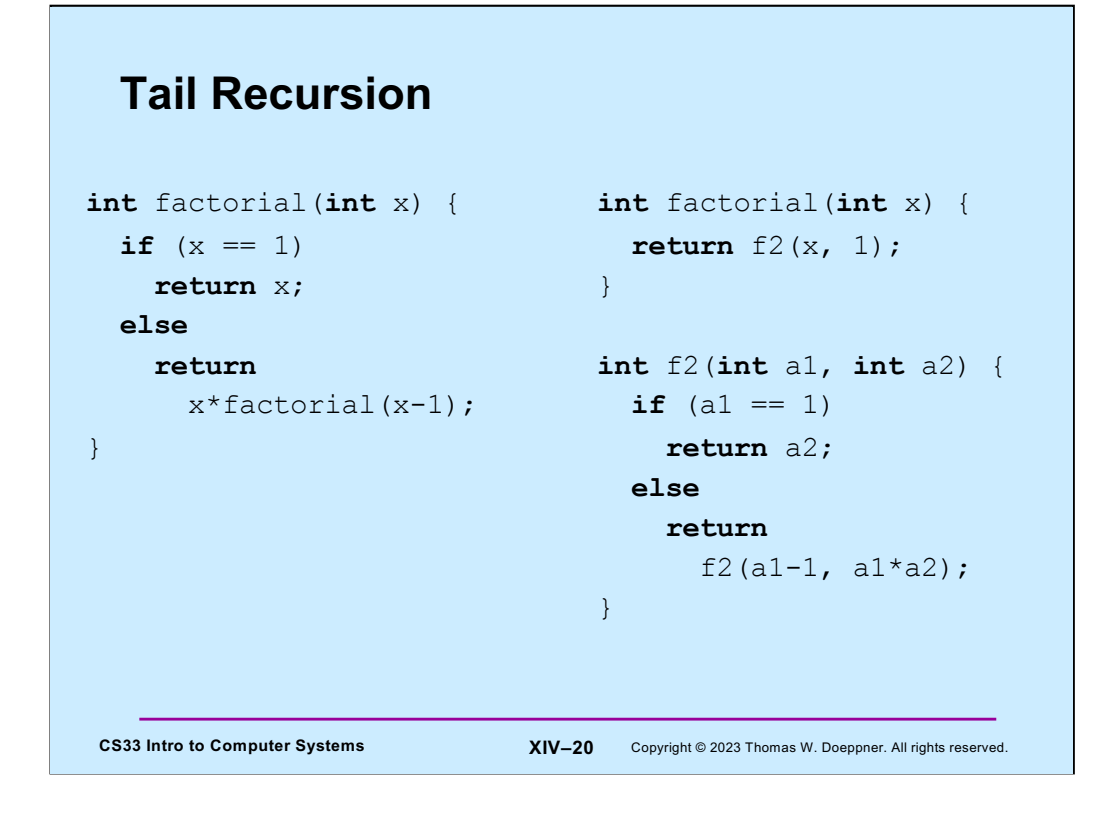

The slide shows two implementations of the factorial function. Both use recursion. In the version on the left, the result of each recursive call is used within the invocation that issued the call. In the second, the result of each recursive call is simply returned. This is known as *tail recursion*.

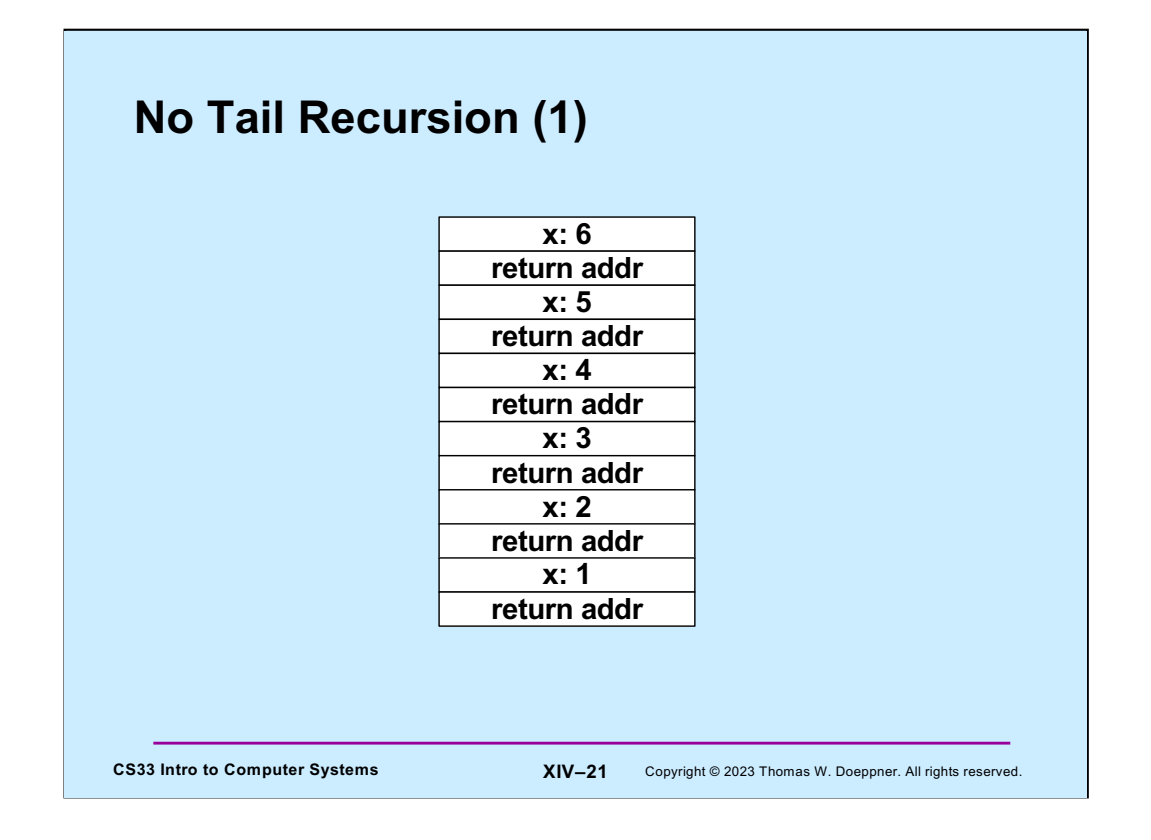

Here we look at the stack usage for the version without tail recursion. Note that we have as many stack frames as the value of the argument; the results of the calls are combined after the stack reaches its maximum size.

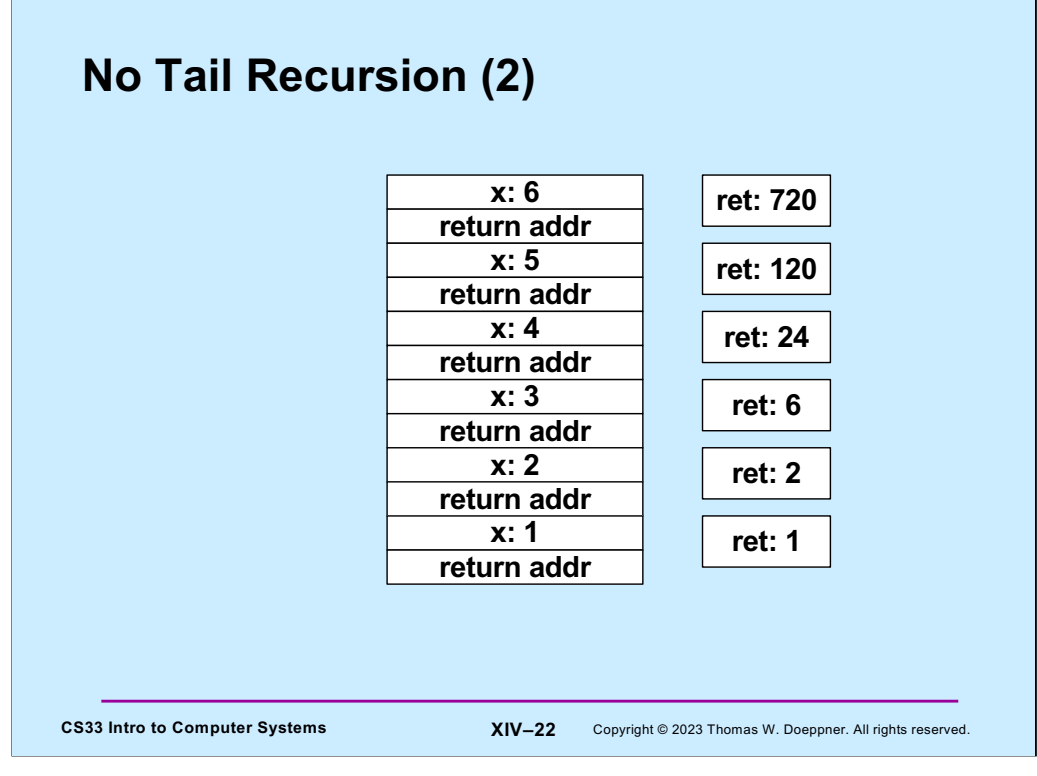

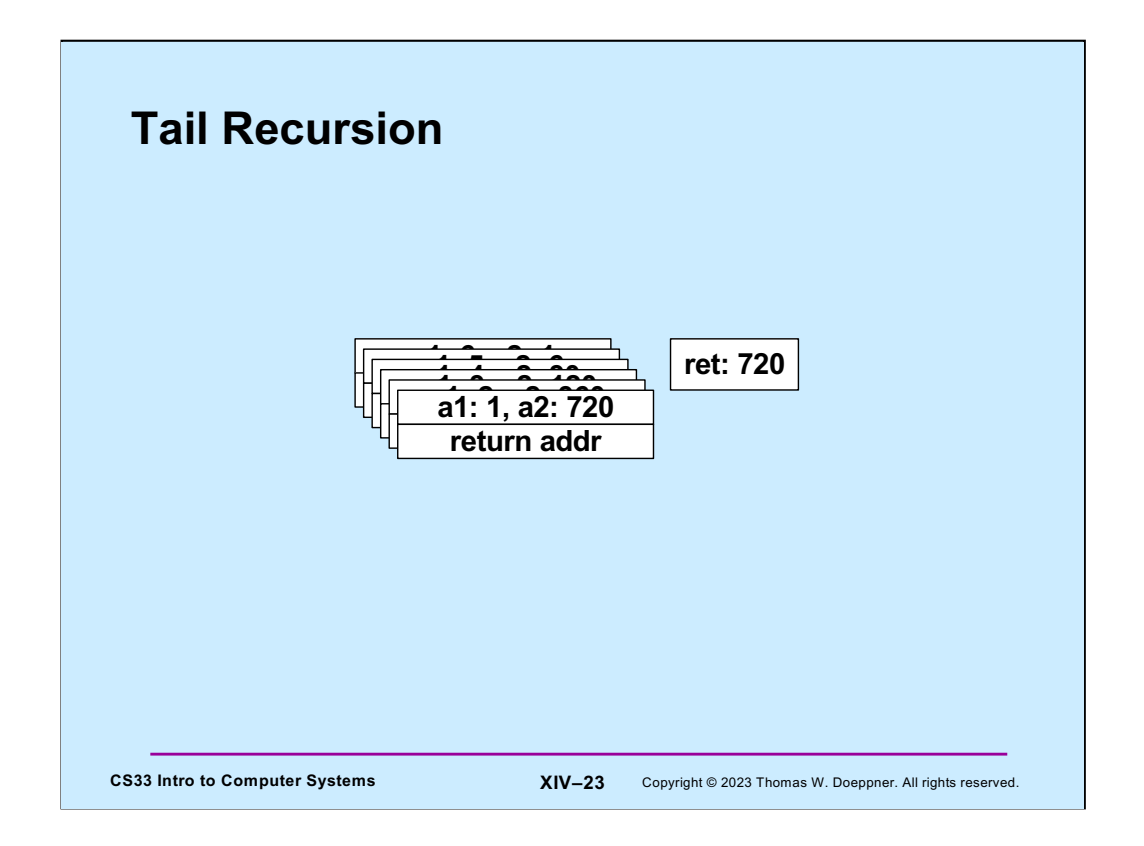

With tail recursion, since the result of the recursive call is not used by the issuing stack frame, it's possible to reuse the issuing stack frame to handle the recursive invocation. Thus rather than push a new stack frame on the stack, the current one is written over. Thus the entire sequence of recursive calls can be handled within a single stack frame.

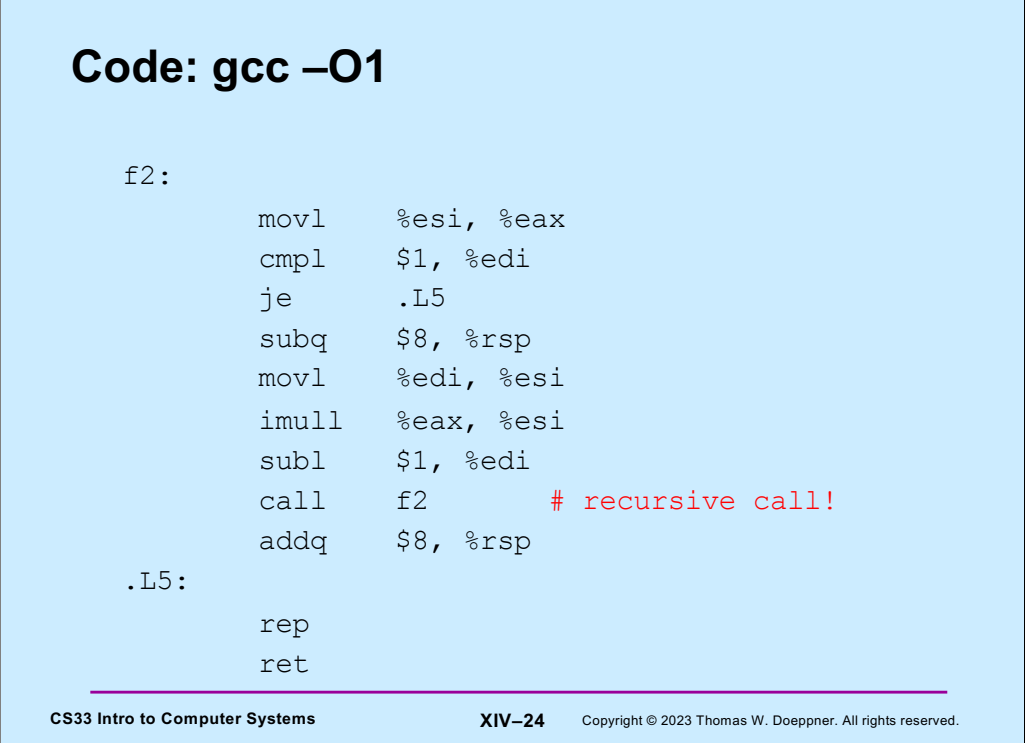

This is the result of compiling the tail-recursive version of factorial using gcc with the – O1 flag. This flags turns on a moderate level of code optimization, but not enough to cause the stack frame to be reused.

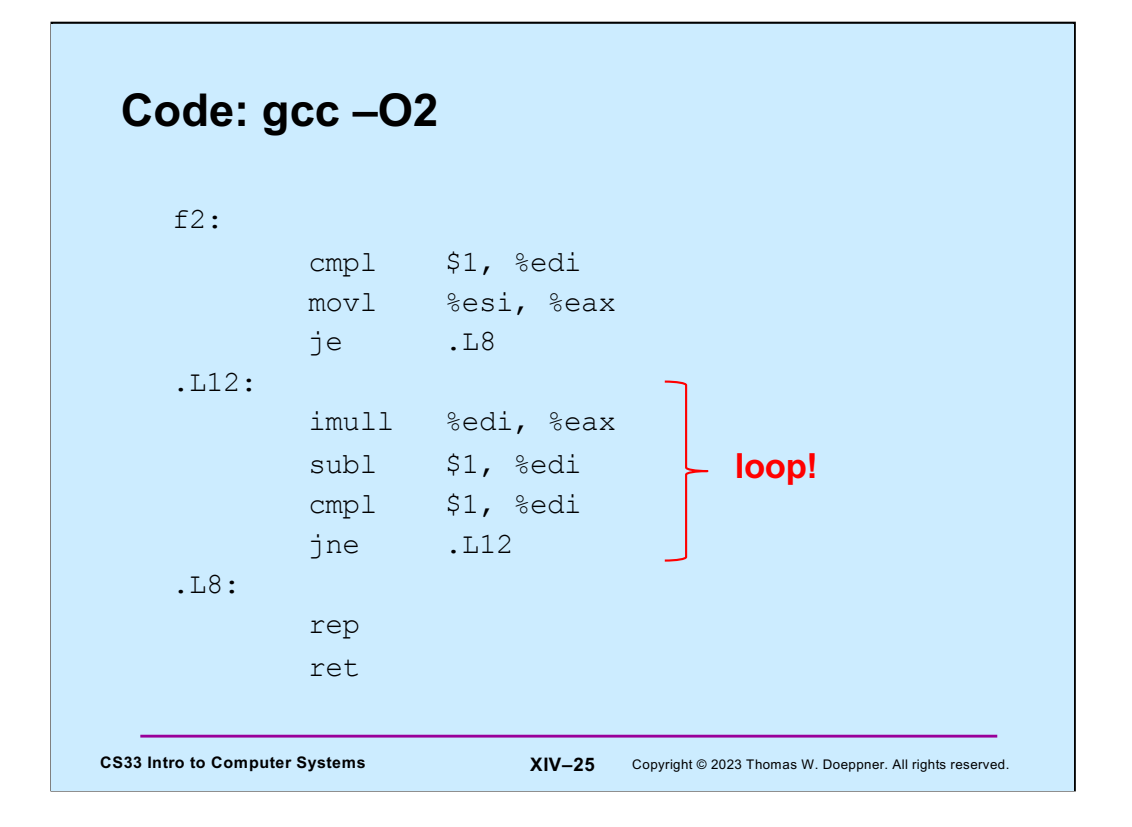

Here we've compiled the program using the  $-O2$  flag, which turns on additional optimization (at the cost of increased compile time), with the result that the recursive calls are optimized away — they are replaced with a loop.

Why not always compile with  $-O2$ ? For "production code" that is bug-free (assuming this is possible), this is a good idea. But this and other aggressive optimizations make it difficult to relate the runtime code with the source code. Thus, a runtime error might occur at some point in the program's execution, but it is impossible to determine exactly which line of the source code was in play when the error occurred.

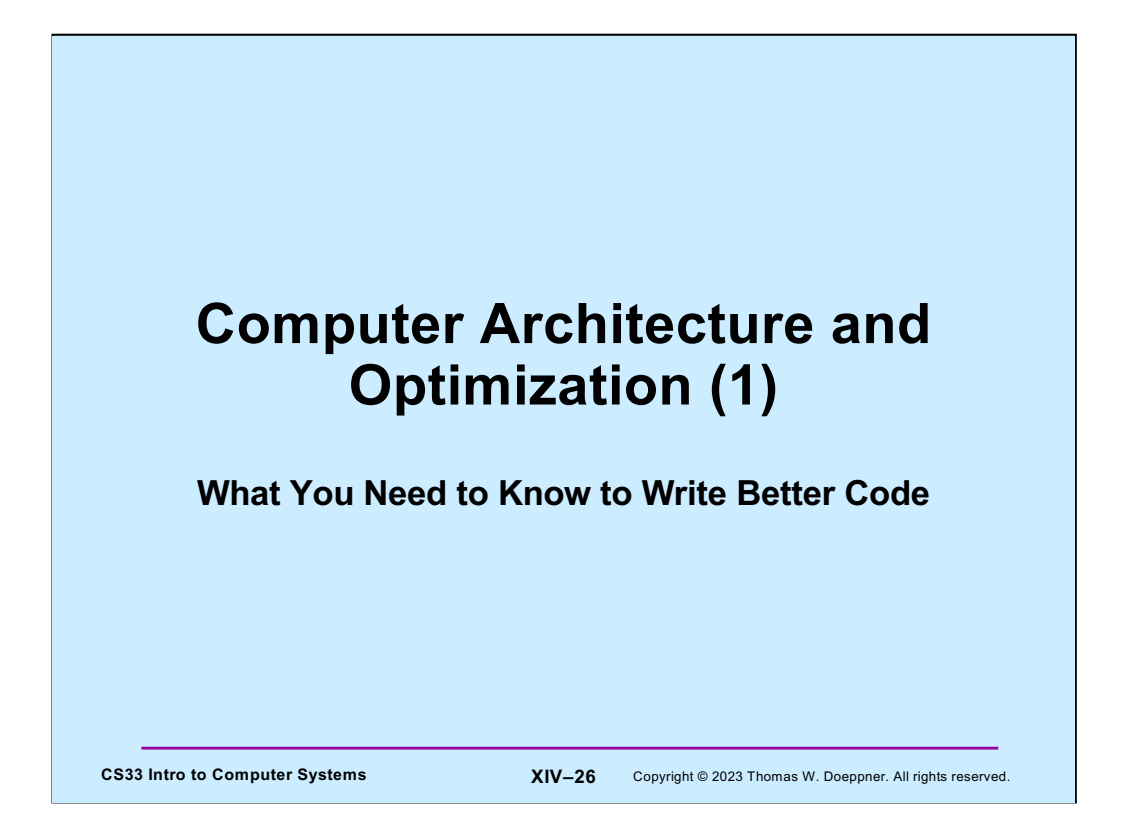

## **Simplistic View of Processor**

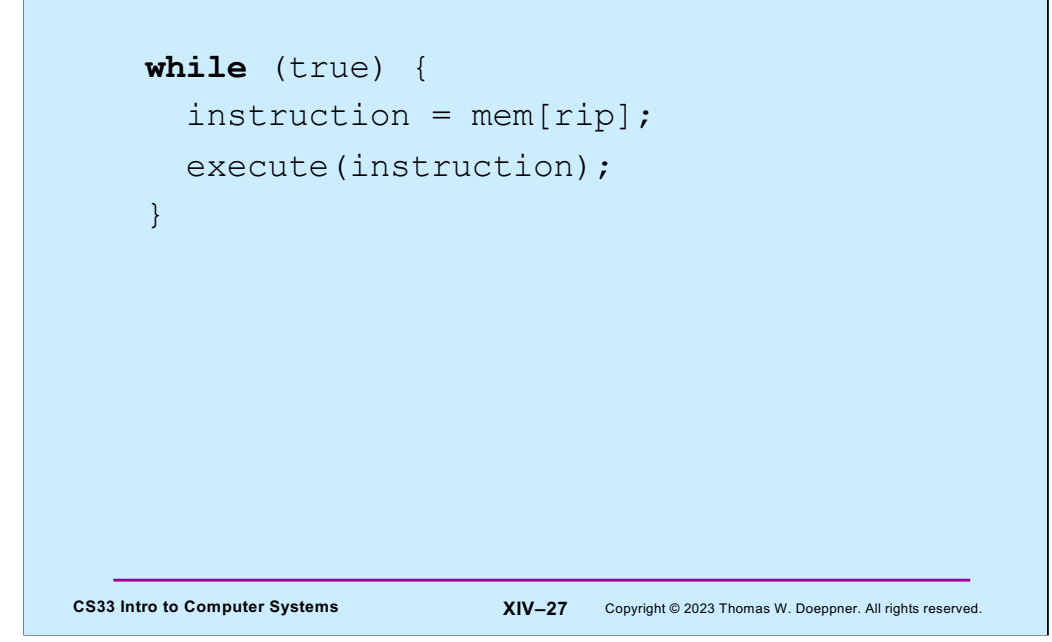

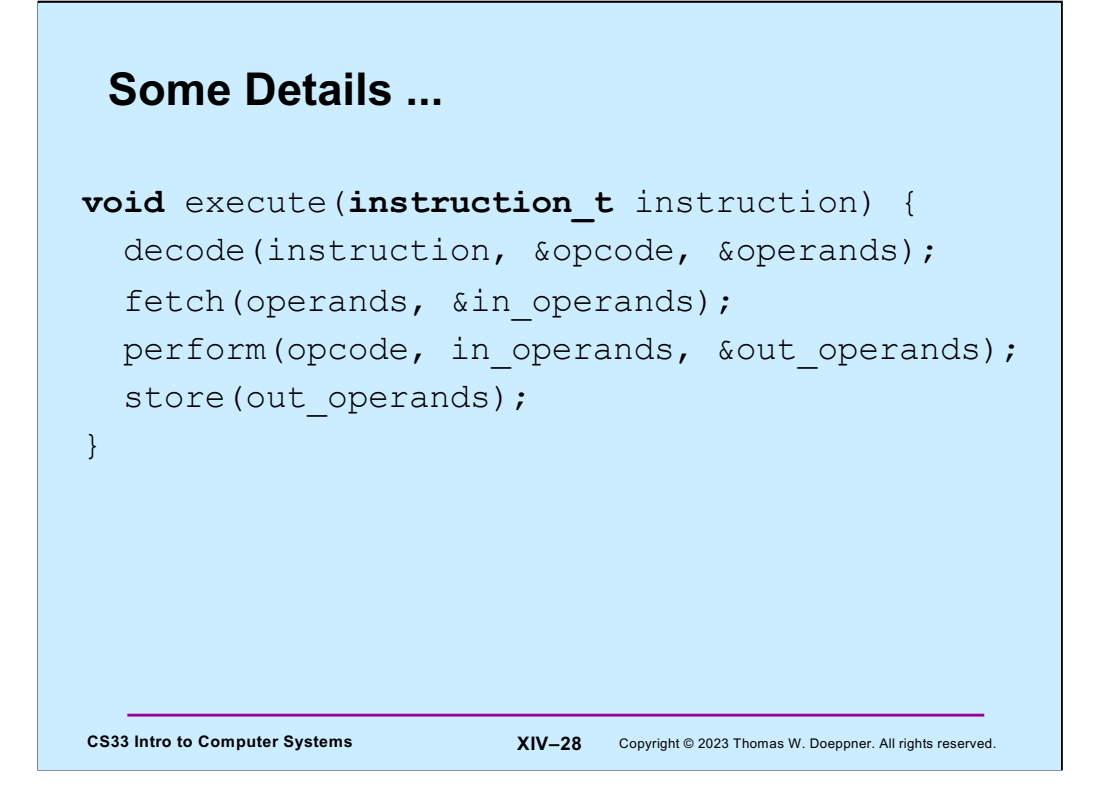

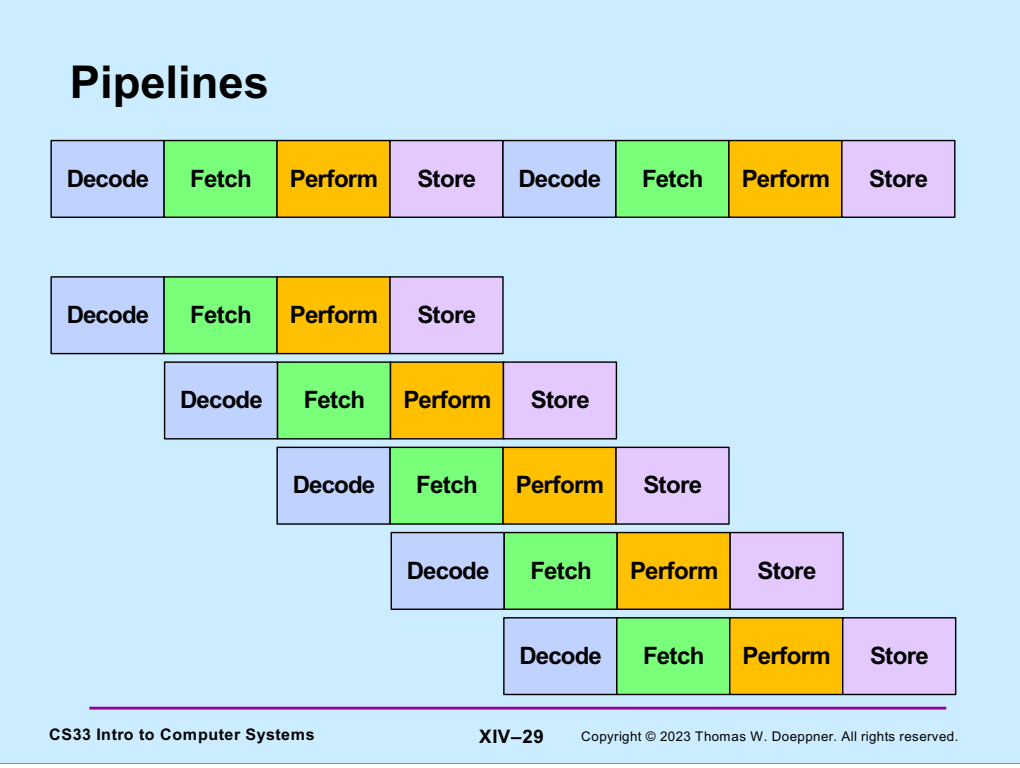

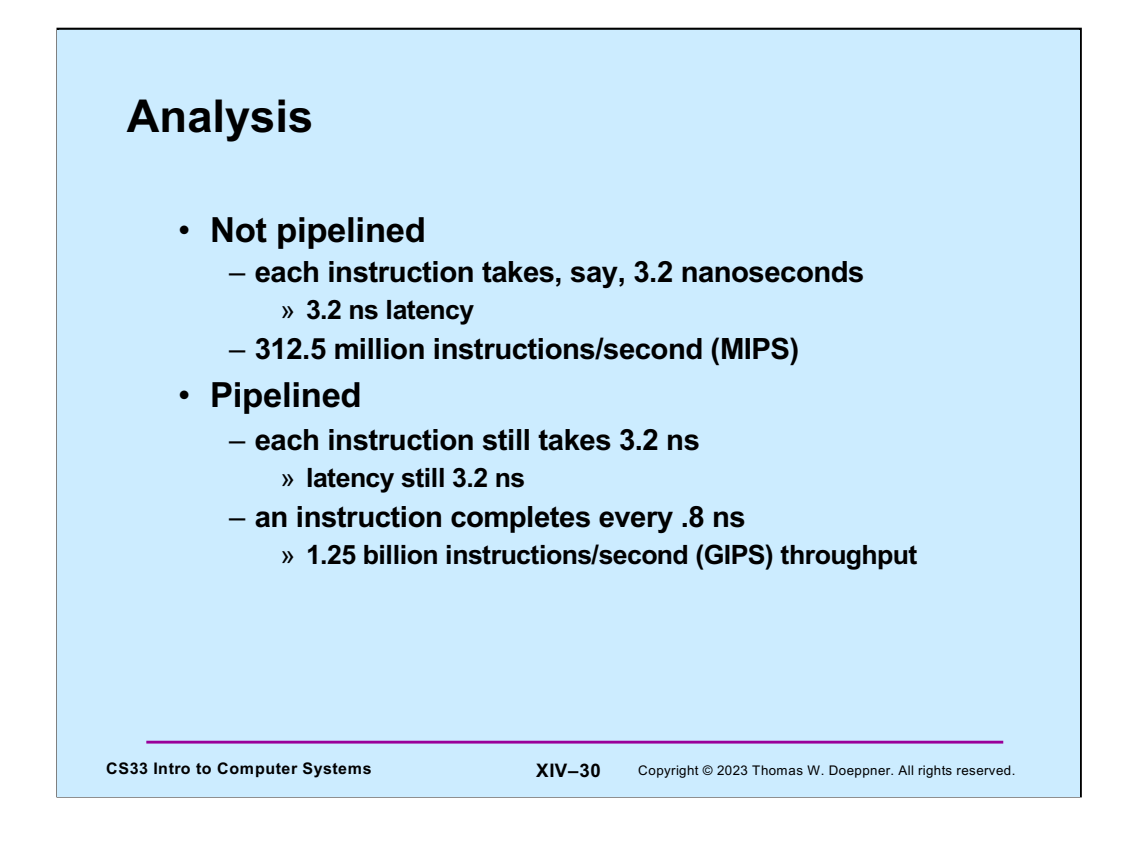

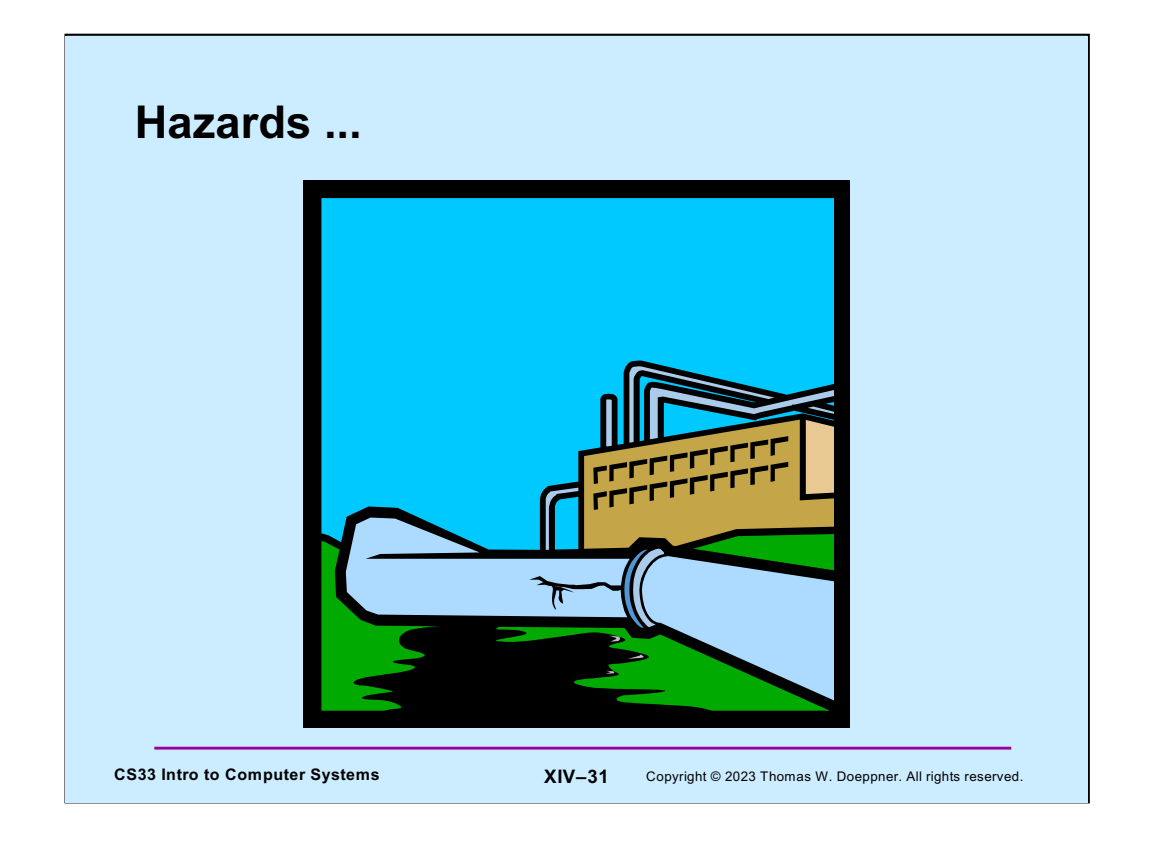

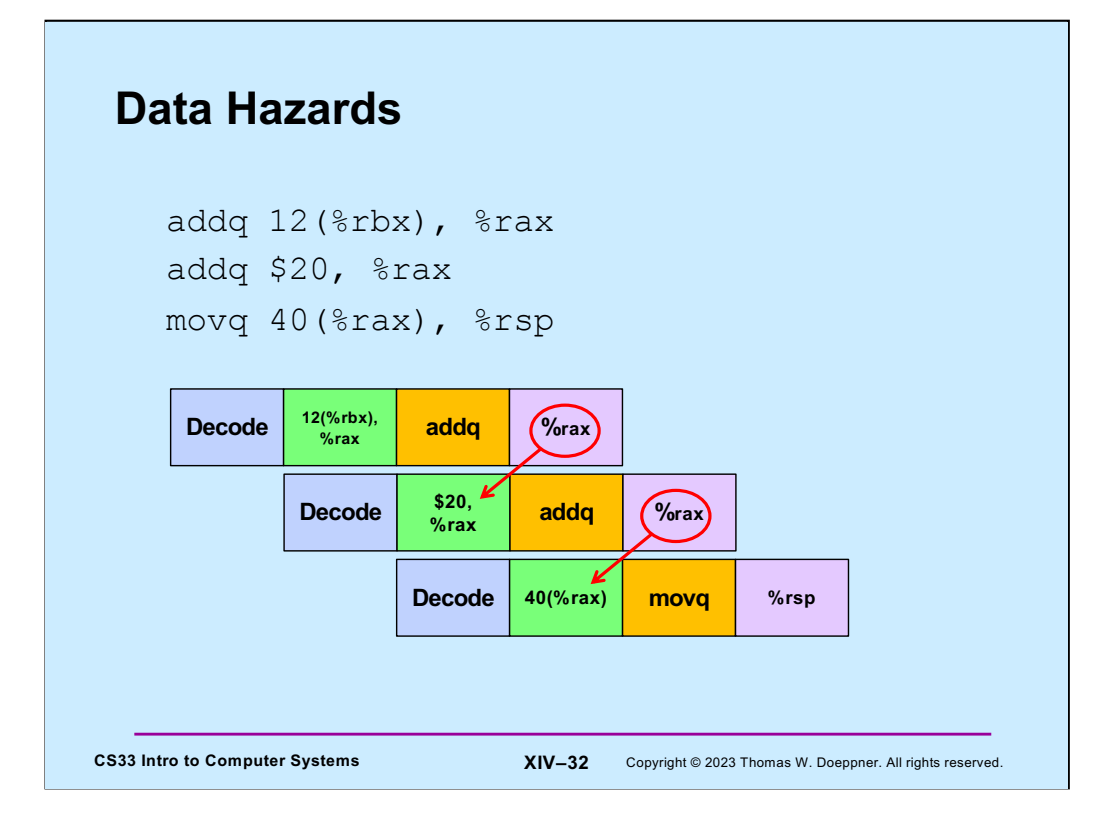

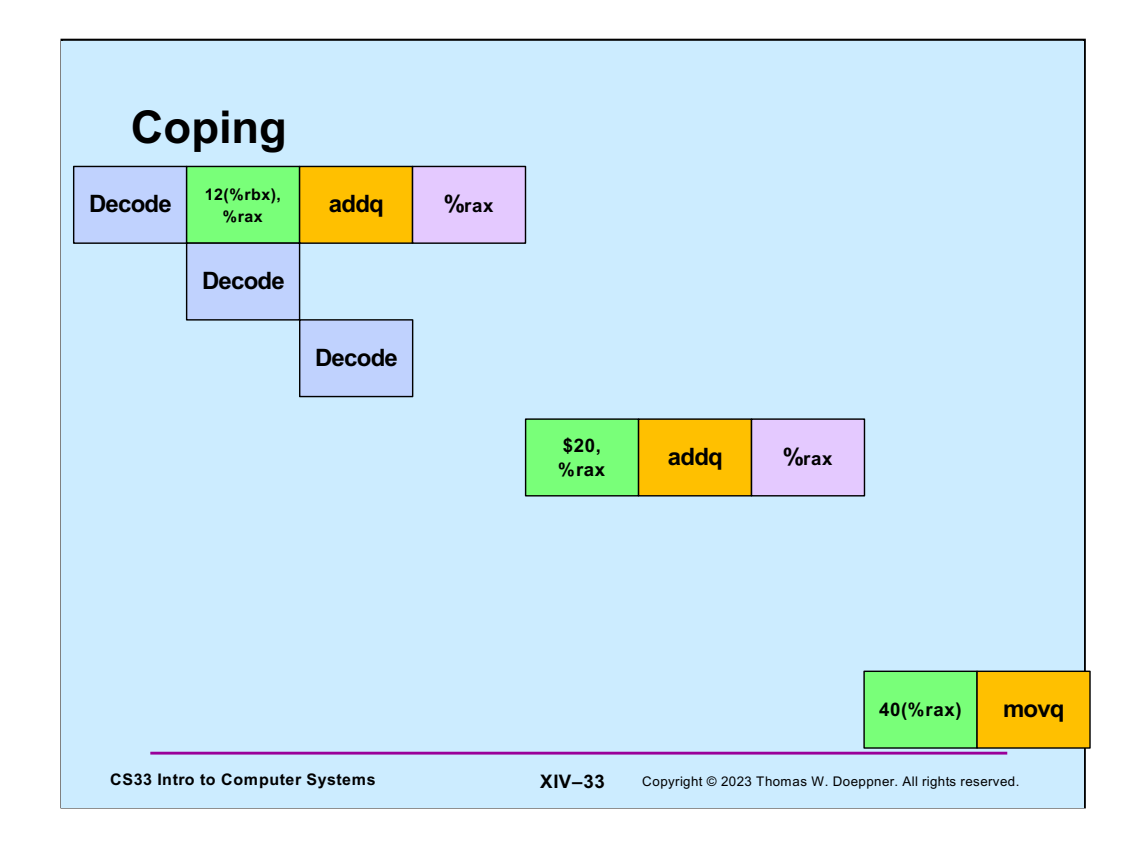

## **Control Hazards**

```
CS33 Intro to Computer Systems XIV–34 Copyright © 2023 Thomas W. Doeppner. All rights reserved.
      movl $0, %ecx
     .L2:
      movl %edx, %eax
      andl $1, %eax
      addl %eax, %ecx
      shrl $1, %edx
      jne .L2 # what goes in the pipeline?
       movl %ecx, %eax
        ...
```
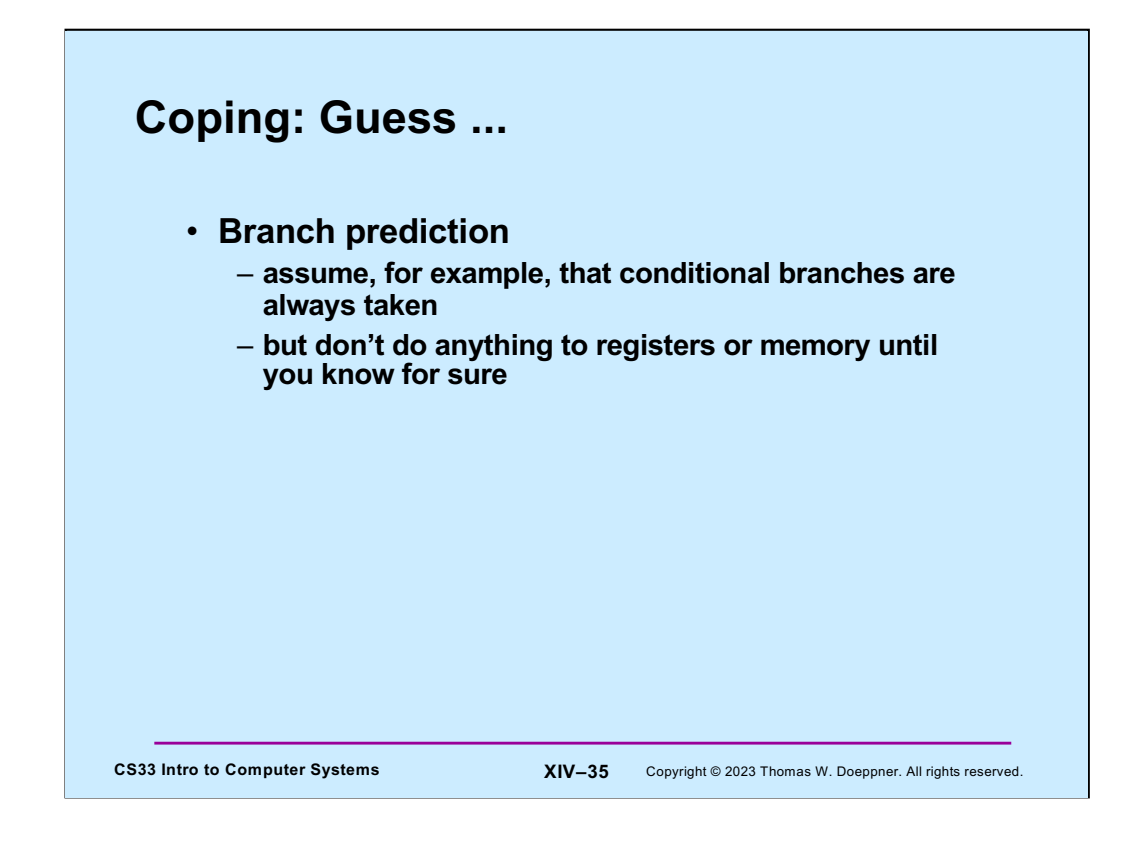

Modern processors have sophisticated algorithms for doing "branch prediction".

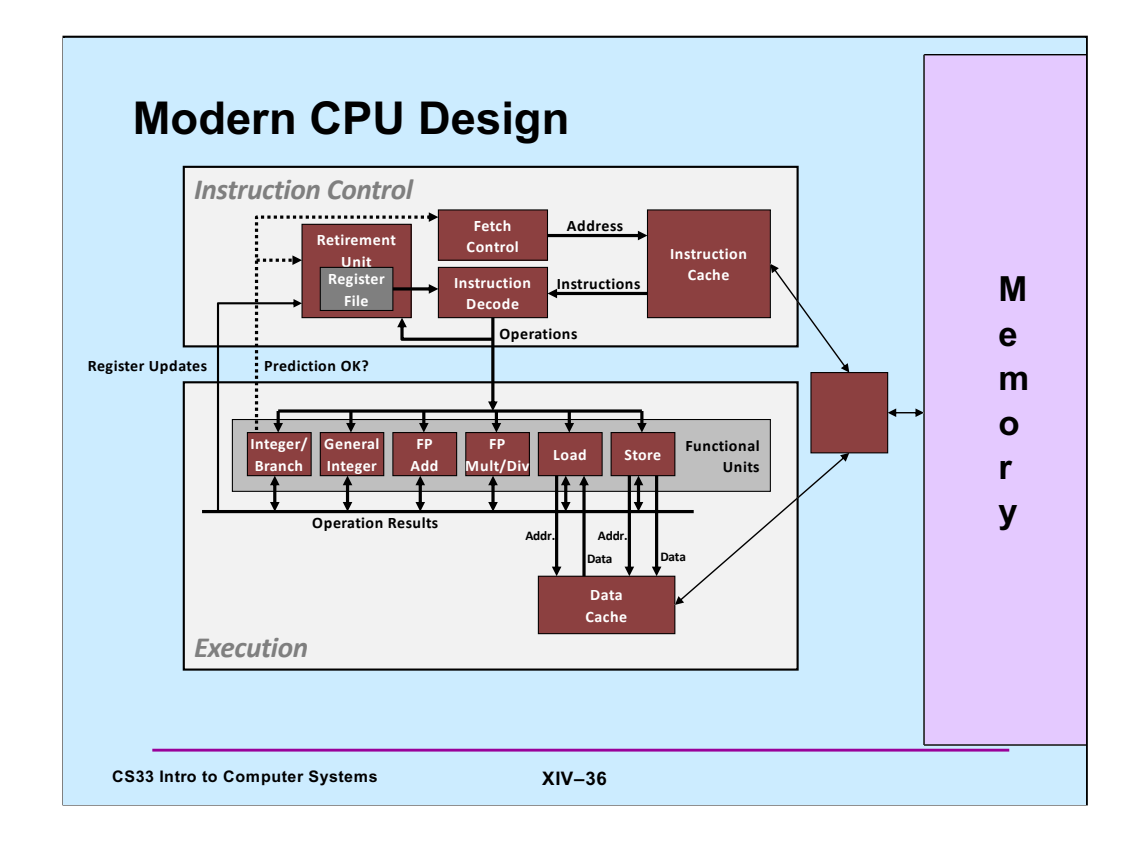

Adapted from slide supplied by CMU.

Note that the functional units operate independently of one another. Thus, for example, the floating-point add unit can be working on one instruction, while the general integer unit can be working on another. Thus, there are additional possibilities for parallel execution of instructions.

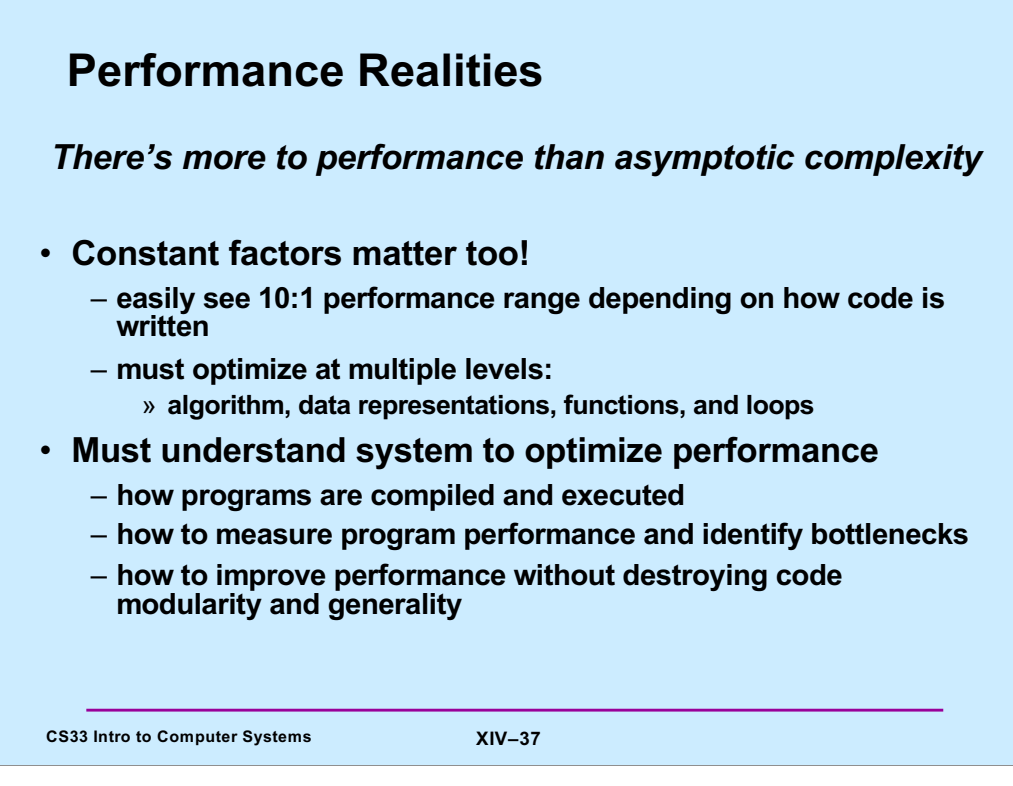

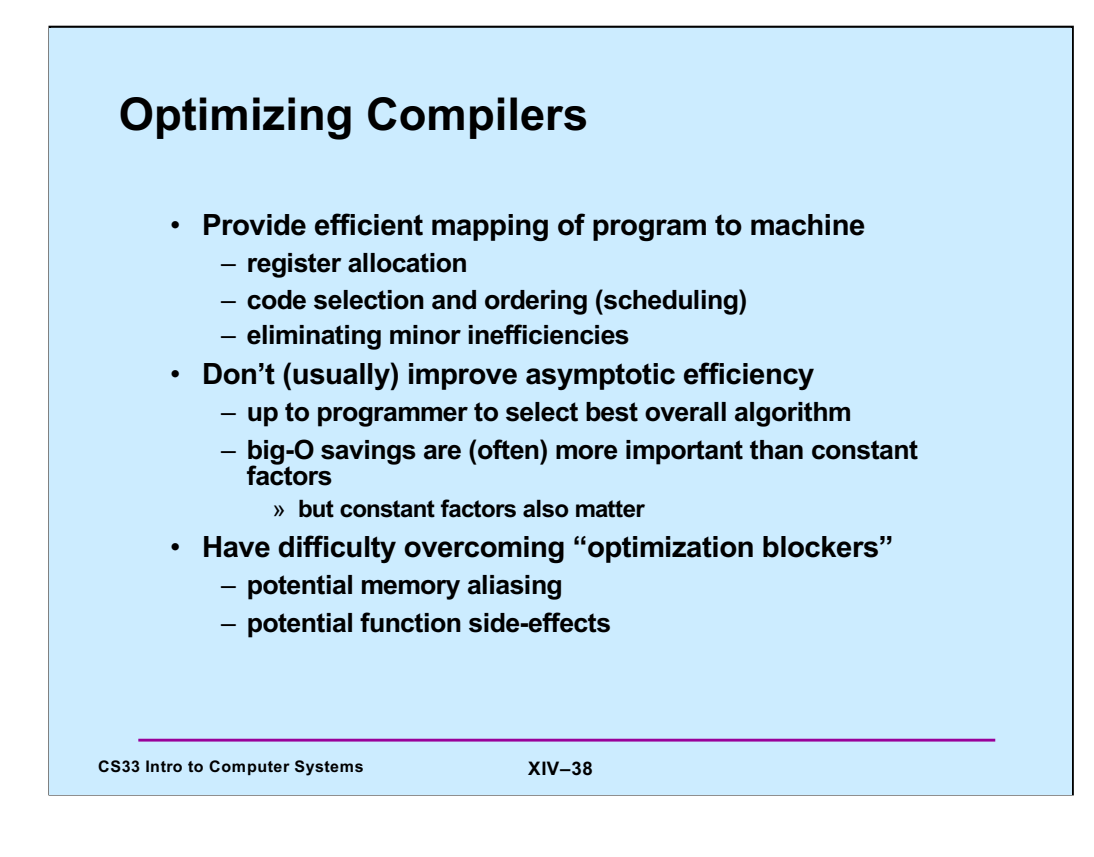

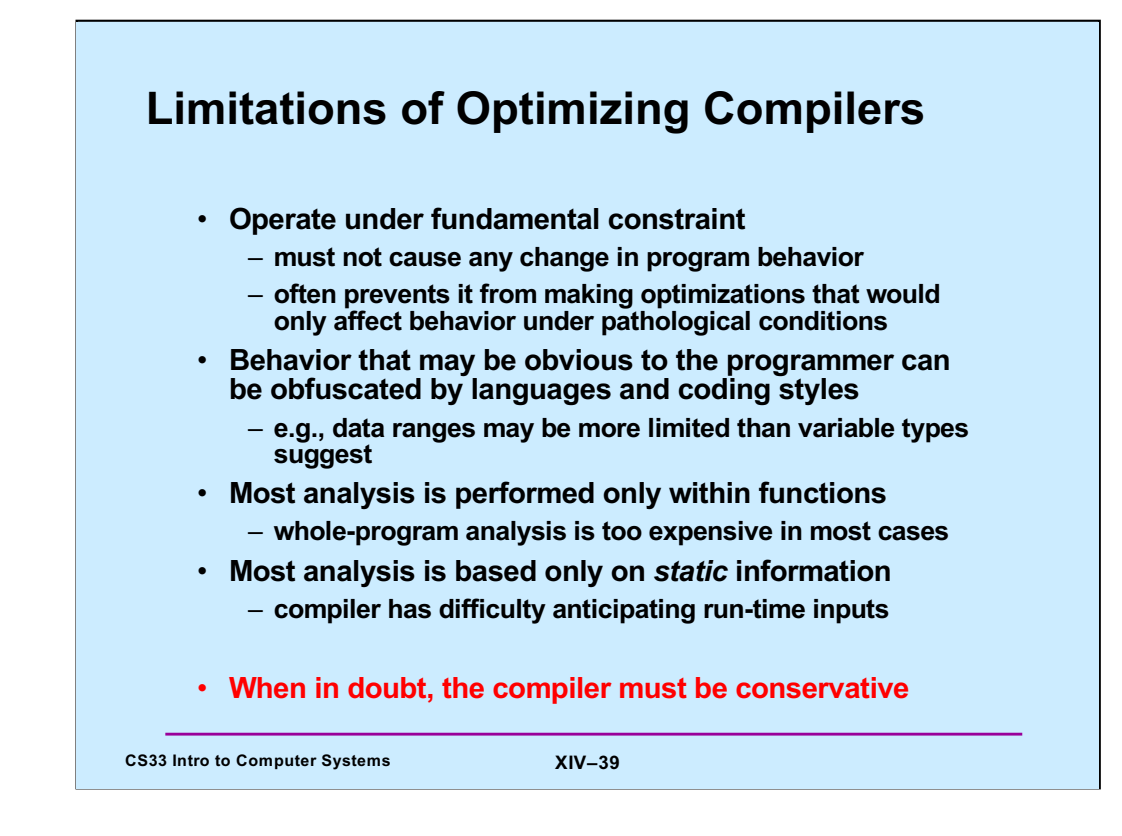

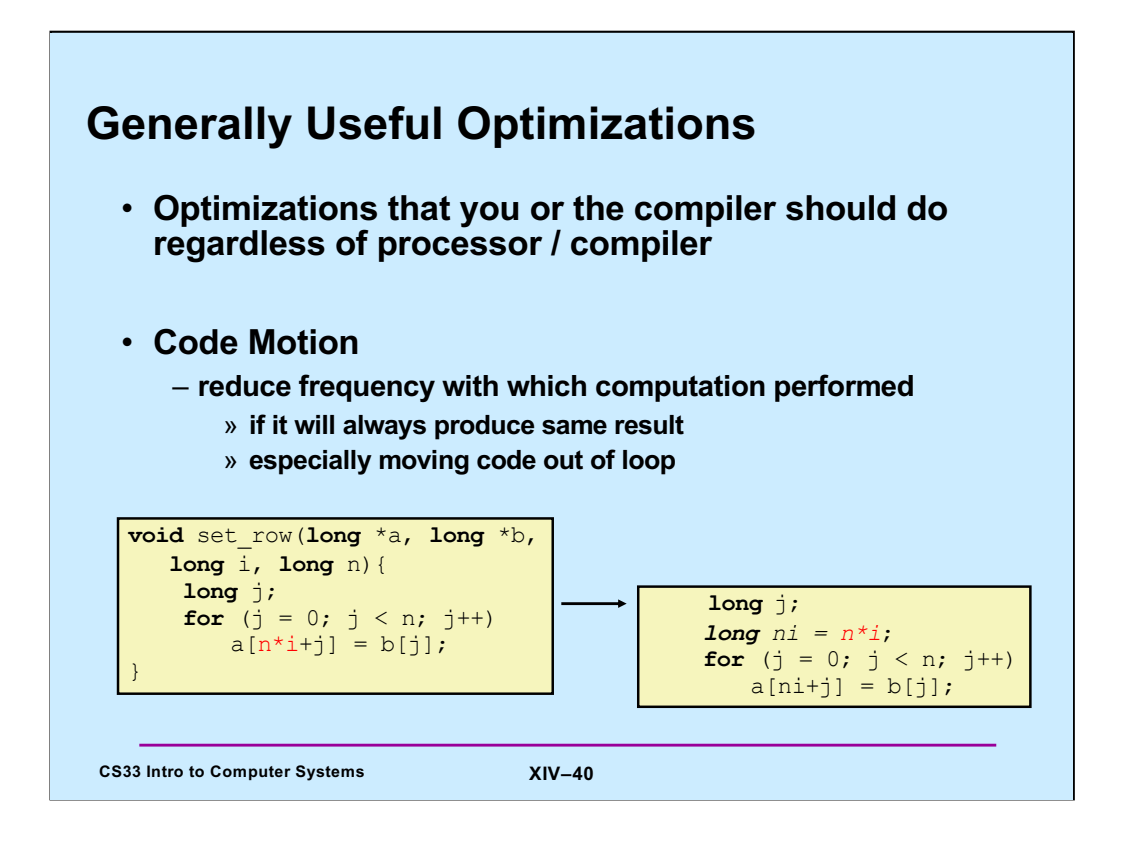

In this example, we think of a as being a pointer to a matrix and we're copying array b into one row of a.

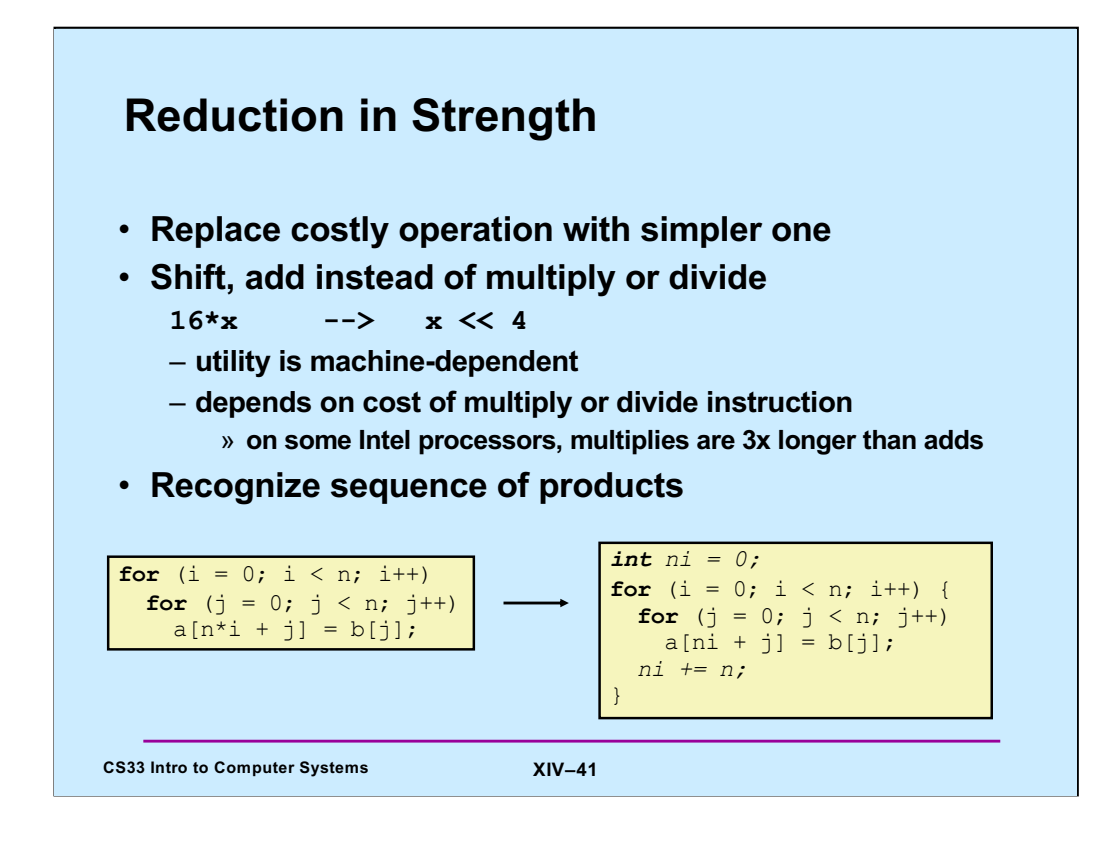

gcc does optimizations of the sort shown here.

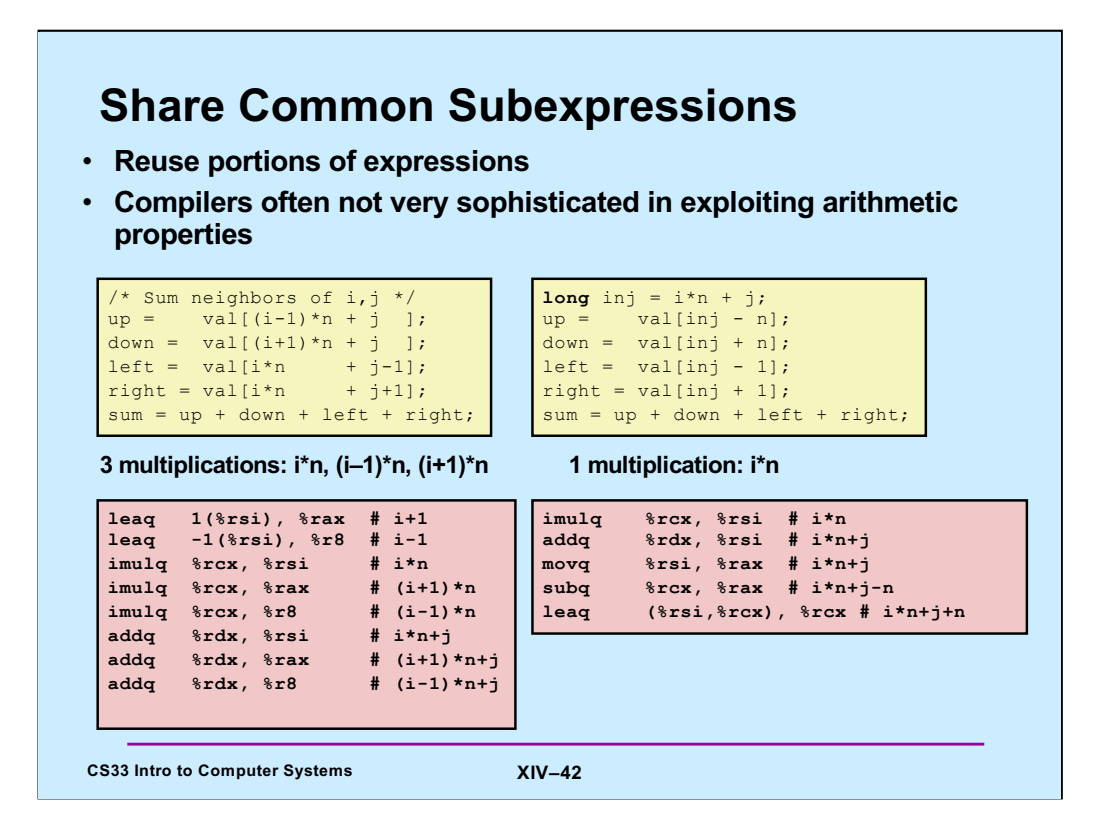

gcc doesn't always figure out the best way to compile code. The code in the lower-left box is what gcc produced for the code in the upper left box. On the right is a much better version that was done by hand.

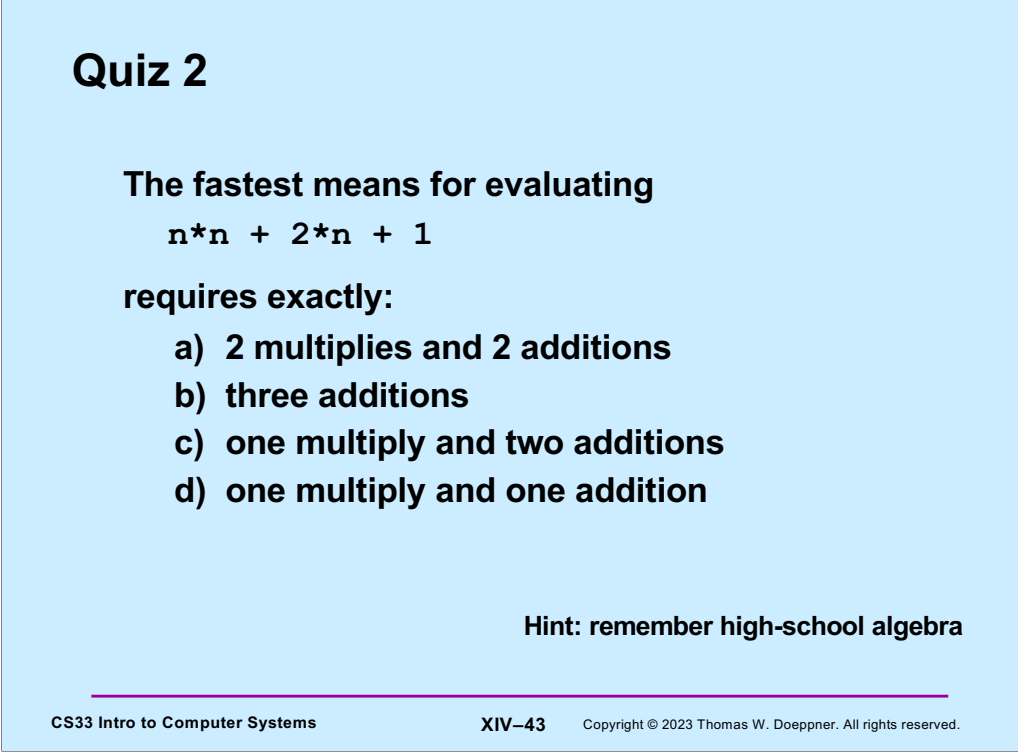